# **Analytics, quo vadis!**

### **Wohin geht die Reise in der Webanalytics**

**Contao Konferenz · 19. Oktober 2023 · Kiel Joachim Nickel · www.chop.de**

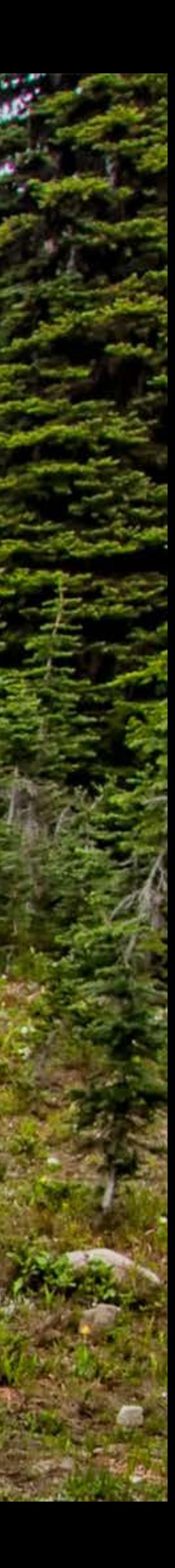

## **Hier verlieren wir Daten!**

### **Tracking Schutz der Browser**

- **• Firefox** Enhanced Tracking Protection (ETP)
- **• Safari** Intelligent Tracking Prevention (ITP)
- **• Edge** Tracking Prevention

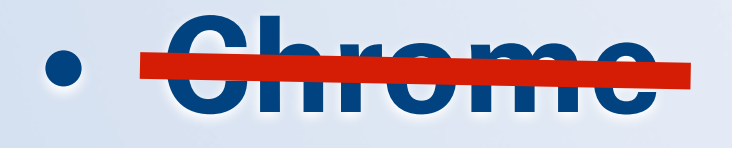

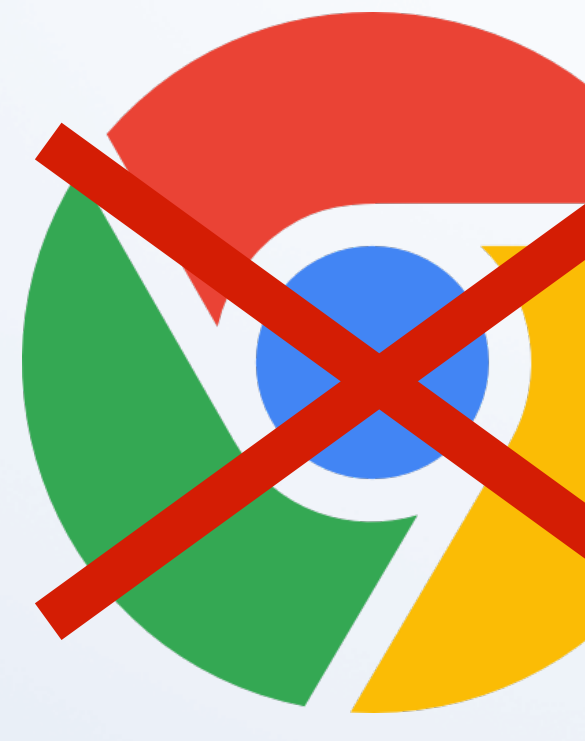

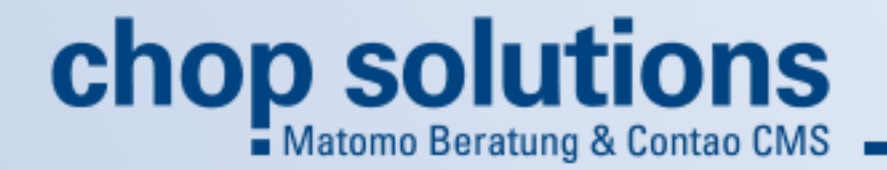

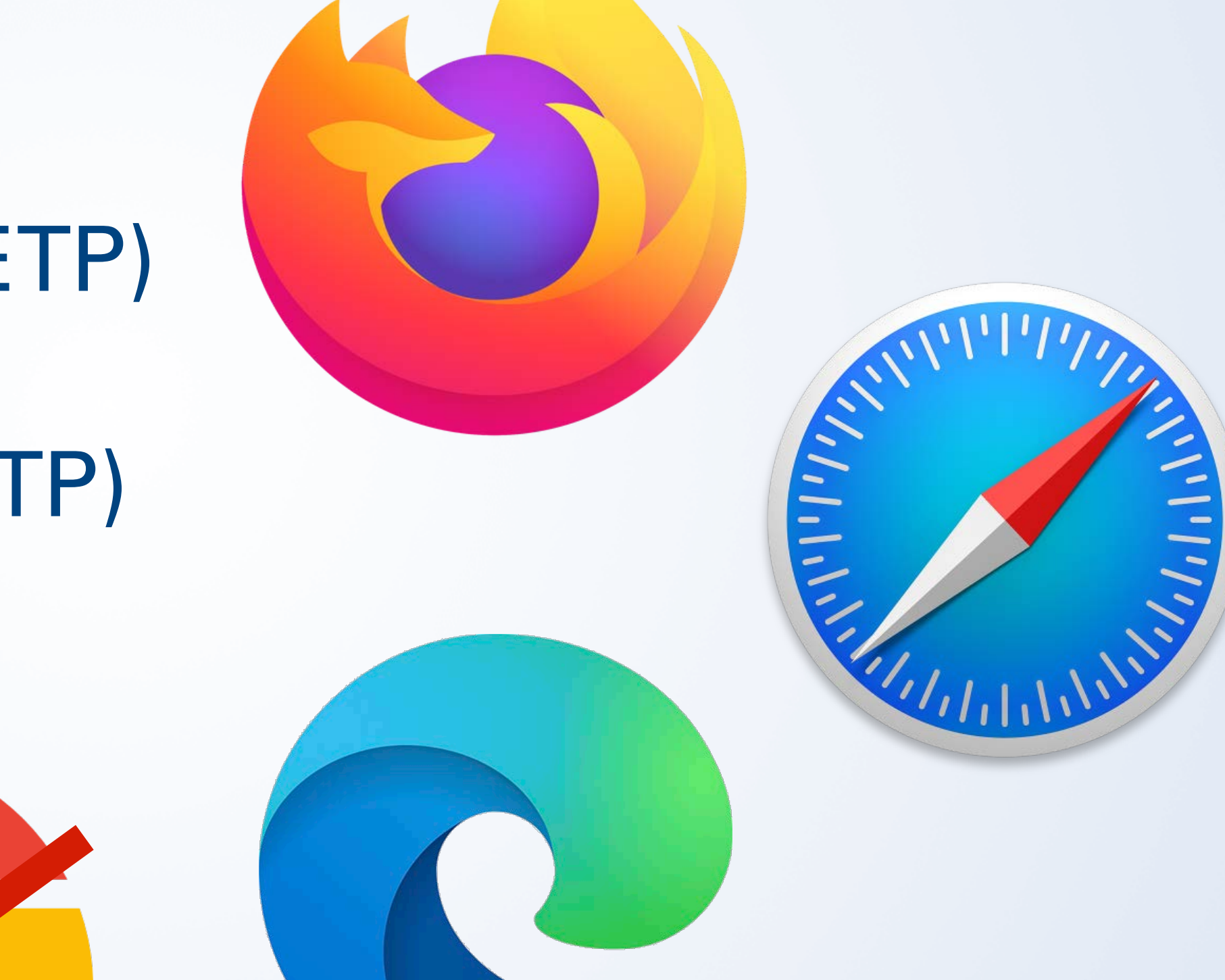

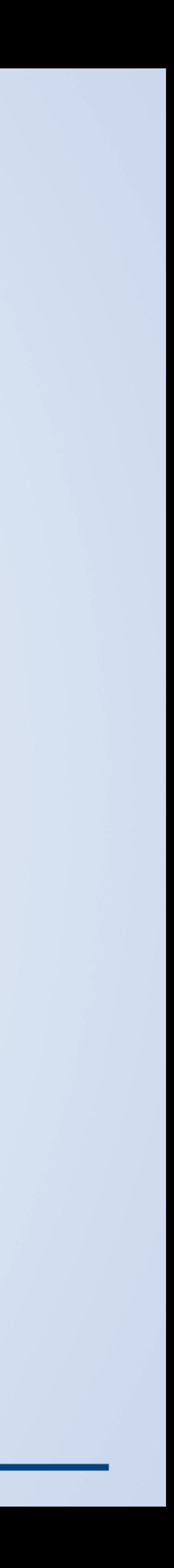

## **Hier verlieren wir Daten!**

### **Tracking Schutz der Browser**

- **• Firefox** Enhanced Tracking Protection (ETP)
- **• Safari** Intelligent Tracking Prevention (ITP)
- **• Edge** Tracking Prevention
- **AdBlocker**
- **User-Consent**

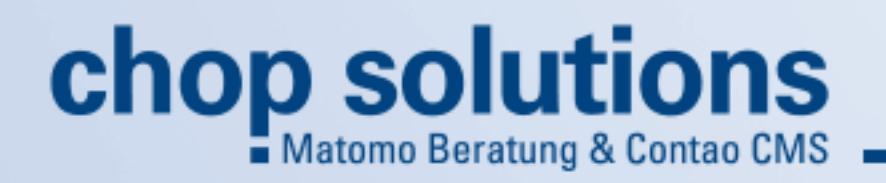

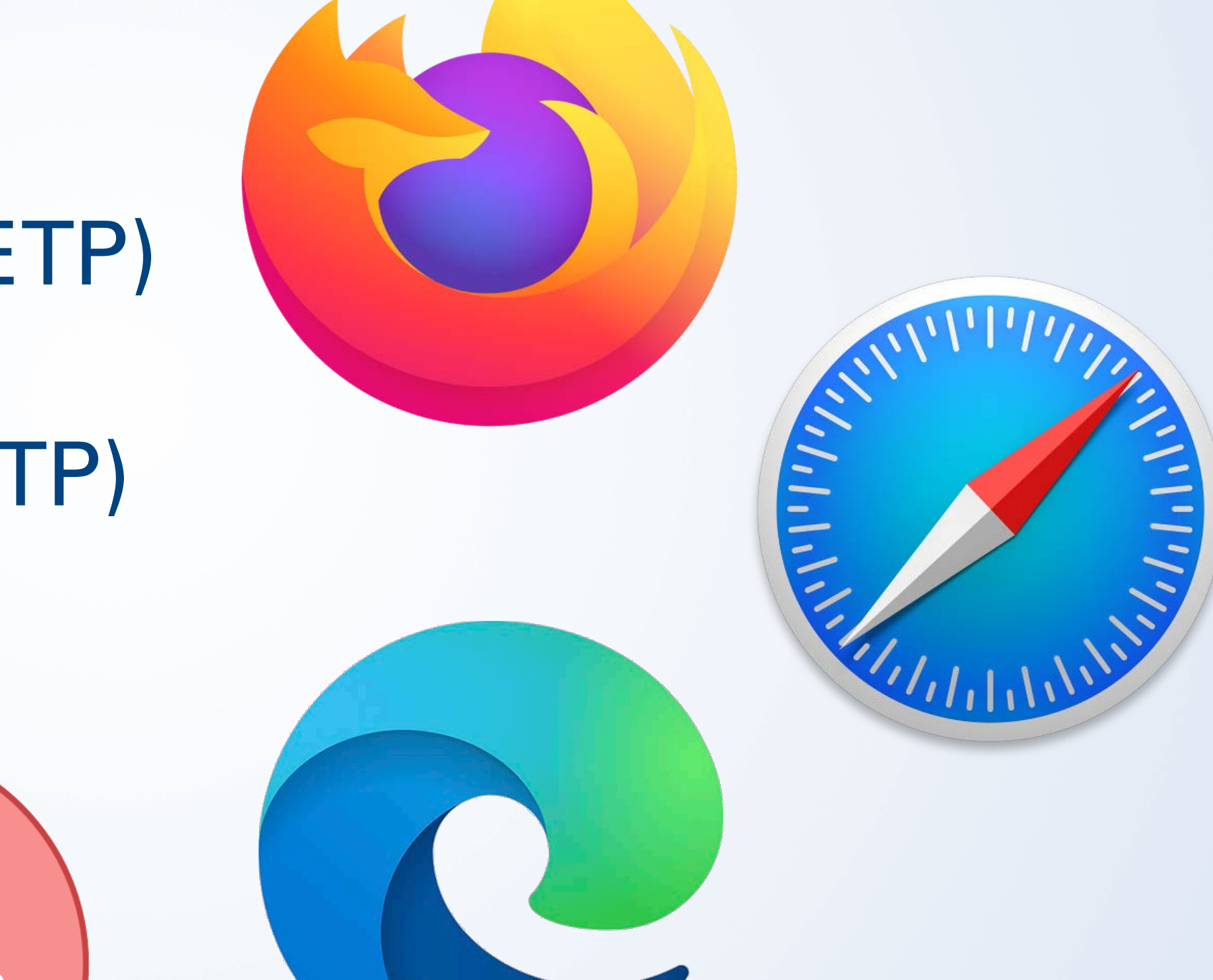

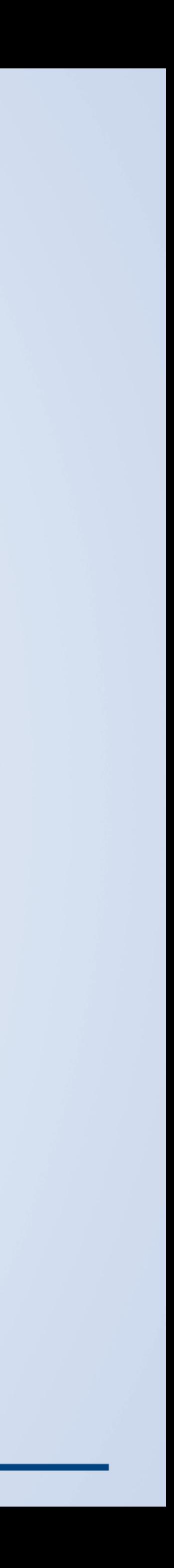

- **• im Internet seit 1995**
- **• Selbständig seit 1997**
- **• Software- & Webentwickler**
- **• Berater · Trainer · Speaker**

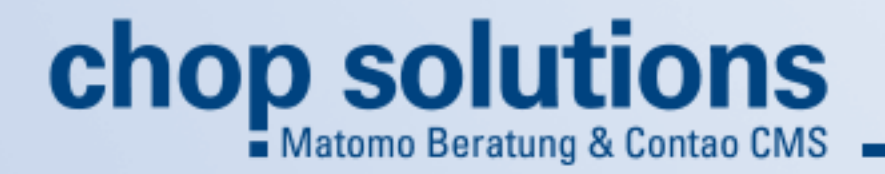

# **Jean Marino**  $\left[\begin{array}{ccc} 0 & \text{Contao} & \sqrt[3]{2} \\ 0 & \text{Contao} & \sqrt[3]{2} \\ 0 & \text{Contao} & \sqrt[3]{2} \end{array}\right]$

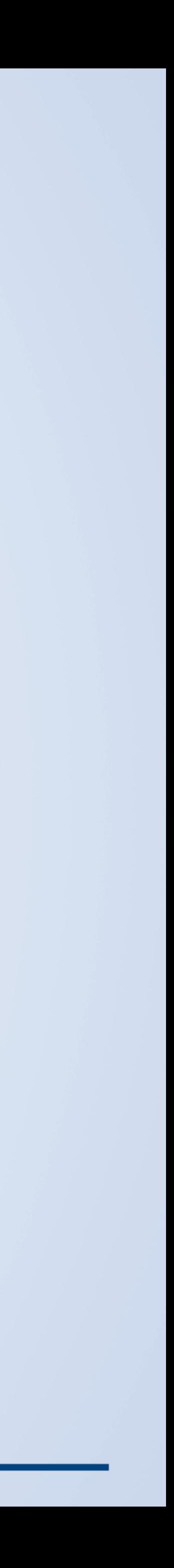

## **Joachim Nickel**

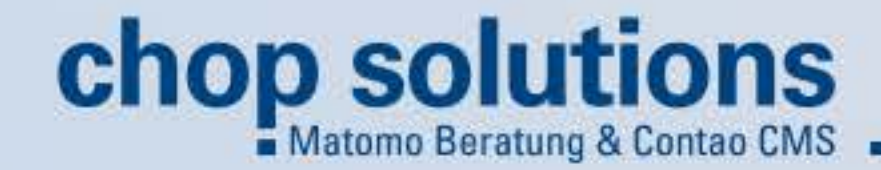

**Datenverlust durch User-Consent**

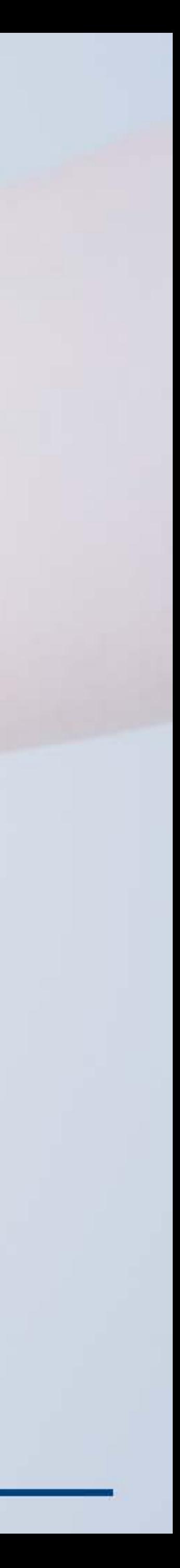

## **Datenverlust durch User-Consent**

Wir nutzen Cookies auf unserer Website. Einige von ihnen sind essenziell, während andere uns helfen, diese Website und Ihre Erfahrung zu verbessern. Du kannst die Einstellung jederzeit auf der Seite "Datenschutzerklärung" ändern.

Wenn Sie unter 16 Jahre alt sind und Ihre Zustimmung zu freiwilligen Diensten geben möchten, müssen Sie Ihre Erziehungsberechtigten um Erlaubnis bitten.

Wir verwenden Cookies und andere Technologien auf unserer Website. Einige von ihnen sind essenziell, während andere uns helfen, diese Website und Ihre Erfahrung zu verbessern. Personenbezogene Daten können verarbeitet werden (z. B. IP-Adressen), z. B. für personalisierte Anzeigen und Inhalte oder Anzeigen- und Inhaltsmessung. Weitere Informationen über die Verwendung Ihrer Daten finden Sie in unserer Datenschutzerklärung. Sie können Ihre Auswahl jederzeit unter Einstellungen widerrufen oder anpassen.

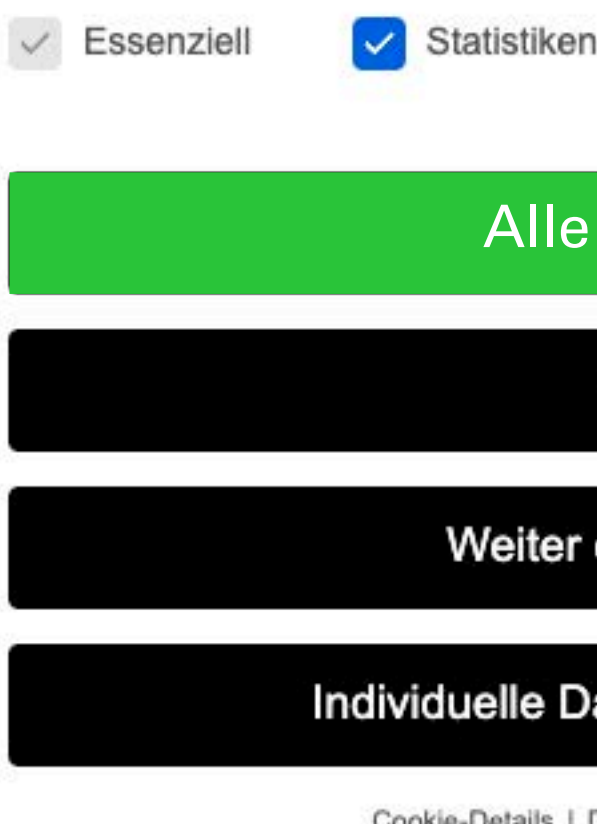

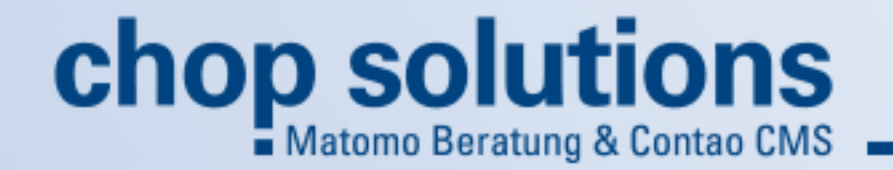

### Datenschutzeinstellungen

**Externe Medien** 

 $\vee$  Werbung

**73%**

**20%**

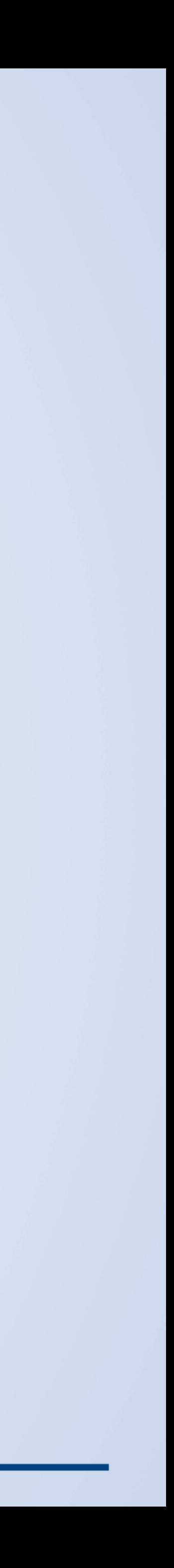

### Alle akzeptieren

Speichern

Weiter ohne Einwilligung

### Individuelle Datenschutzeinstellungen

Cookie-Details | Datenschutzerklärung | Impressum

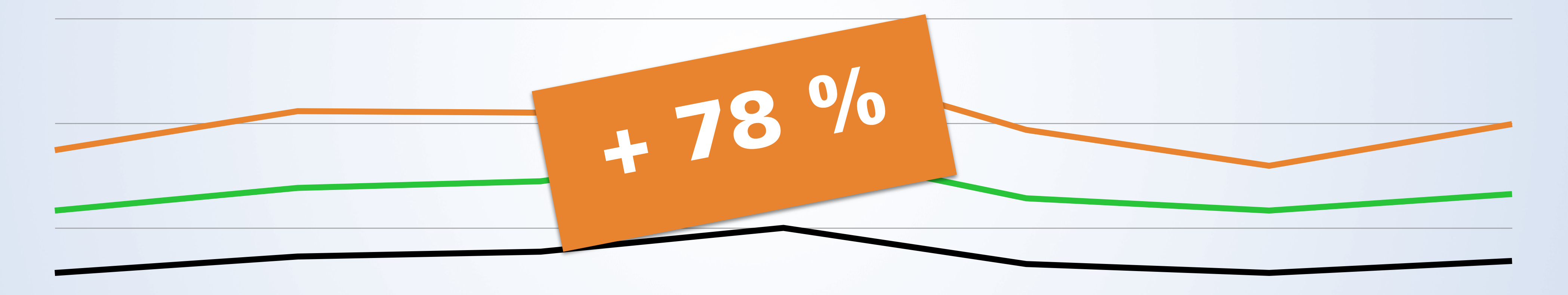

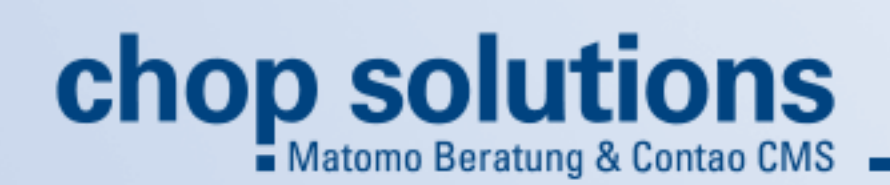

Google Analytics mit Consent Prognose + 37% Chne Consent

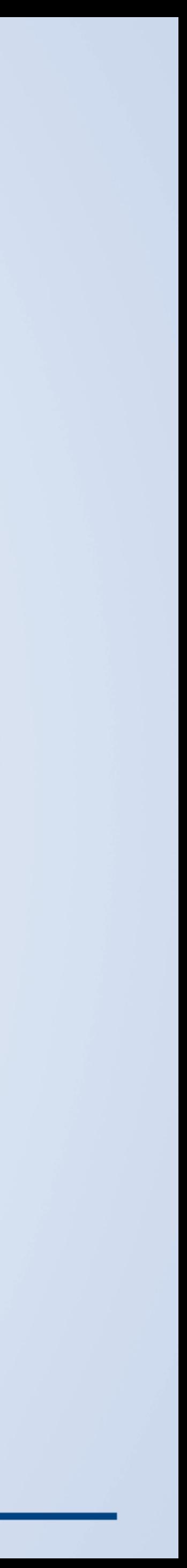

### **Seitenabrufe mit und ohne Consent**

## **Die Lösung**

### 20 matomo

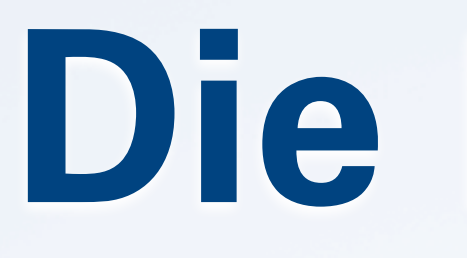

### **Consent-freie Reichweitenanalyse**

# Google<br>Analytics

**– Server Side Tagging + Out of the box**

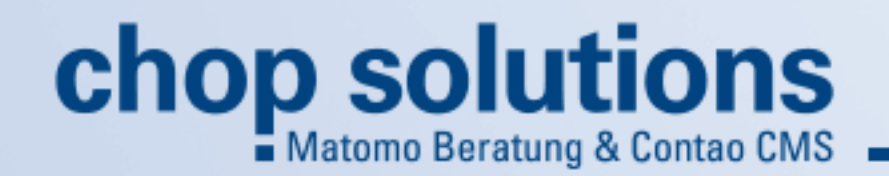

**\$\$\$ kostenlos**

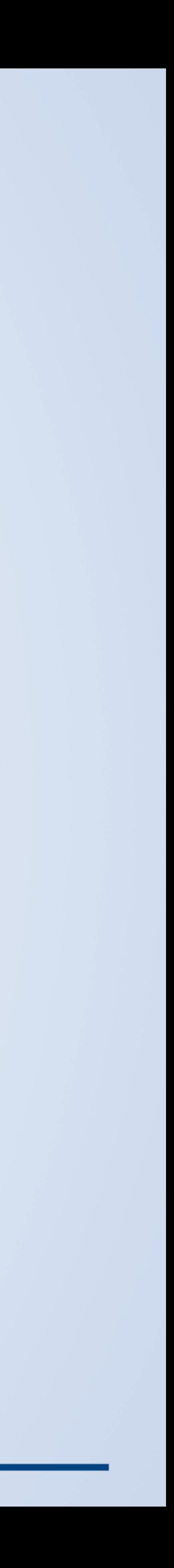

# **Consent-freie Reichweitenanalyse** rechtlich möglich?

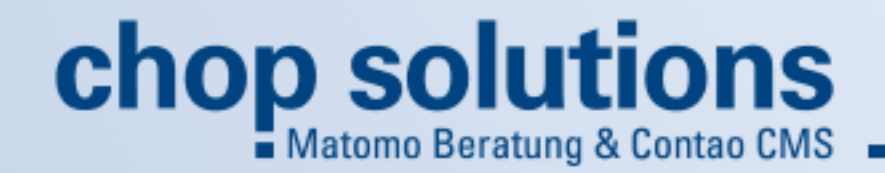

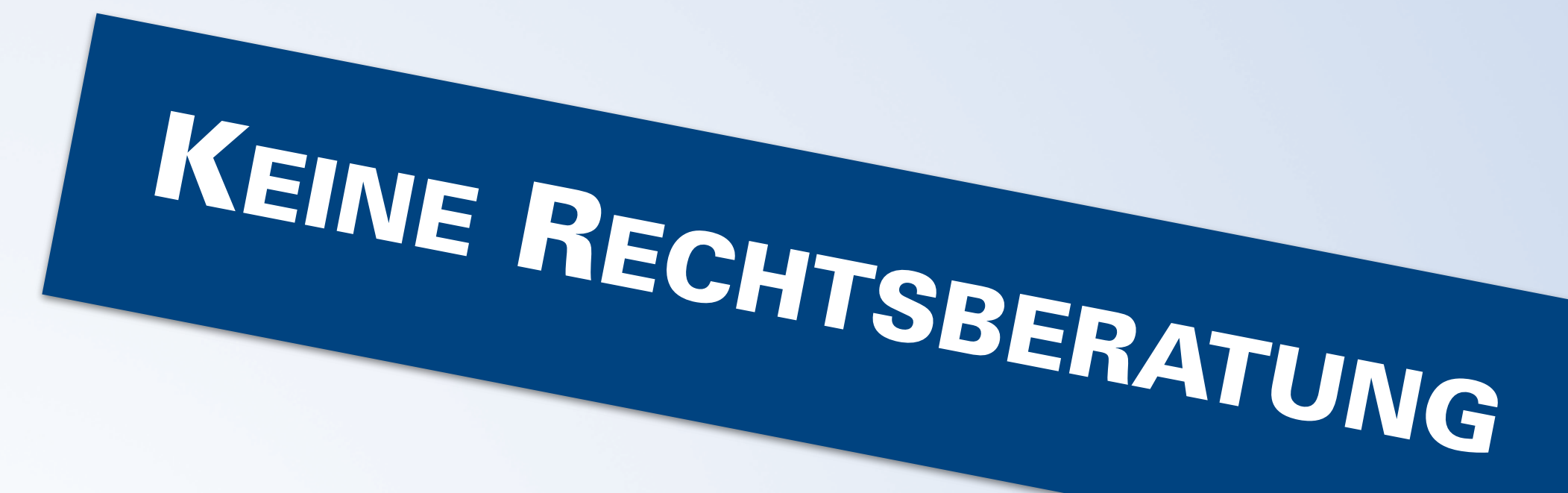

### Ist

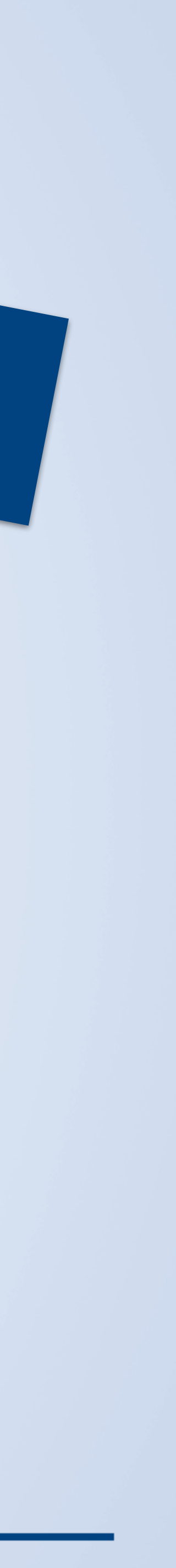

# bei datensparsamer

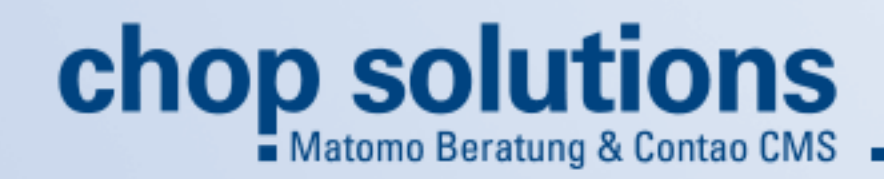

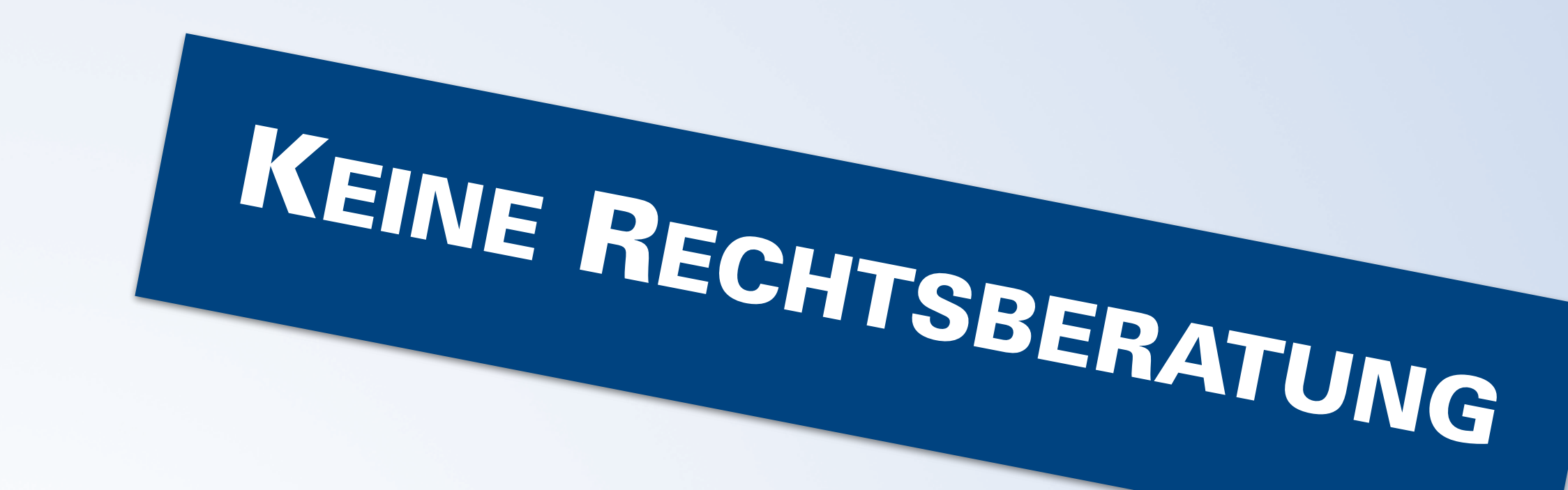

## Ja

## Konfiguration

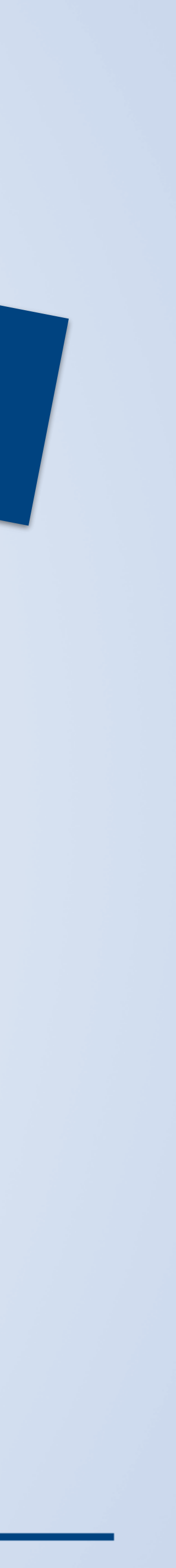

# **IP-Adresse anonymisiert Keine Daten aus dem Endgerät Eigene Daten**

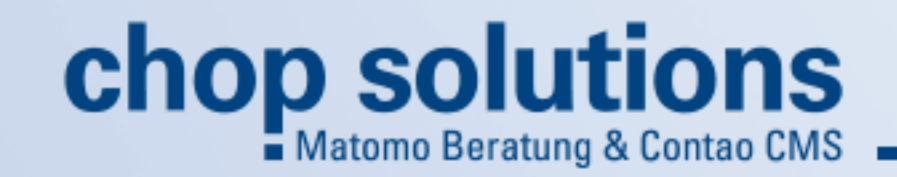

# KEINE RECHTSBERATUNG

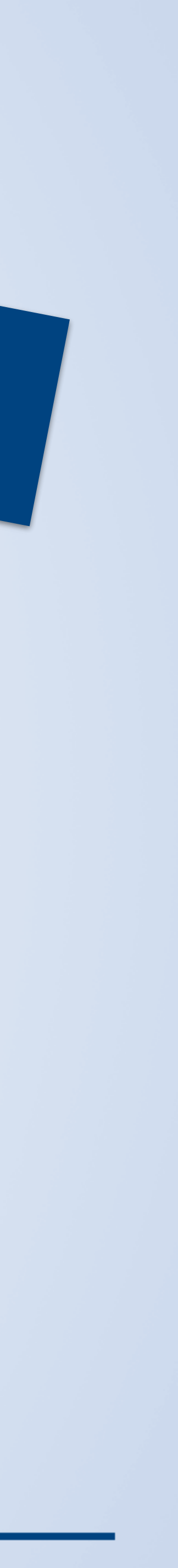

### **Datenverlust durch AdBlocker**

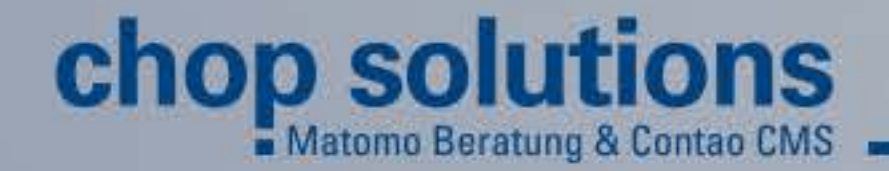

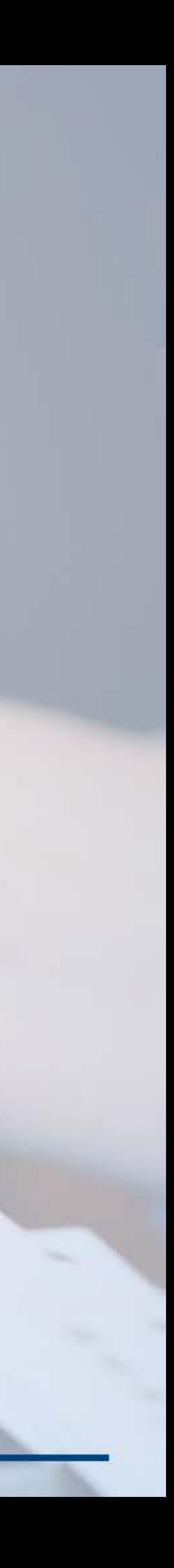

### **Datenverlust durch AdBlocker**

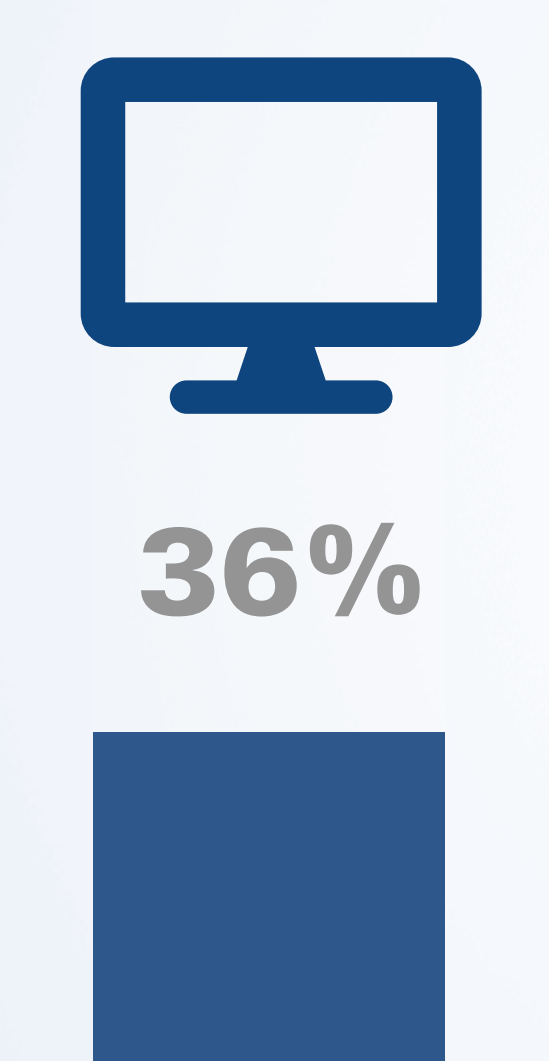

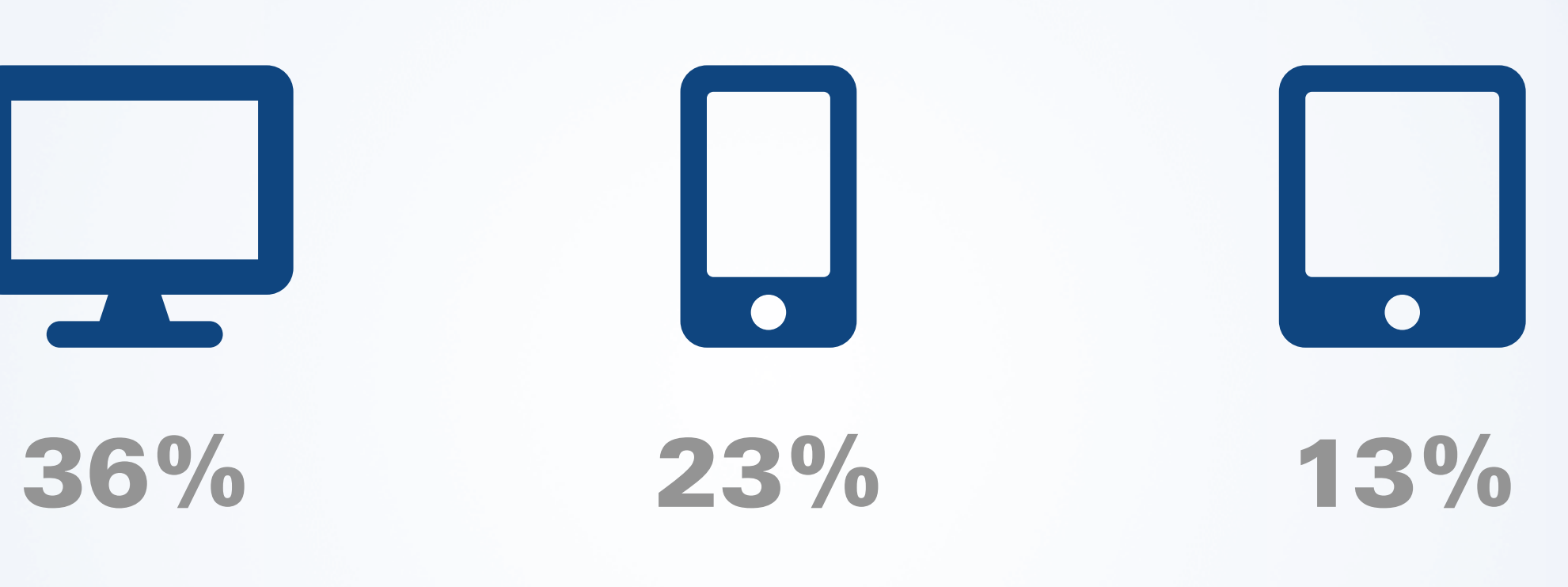

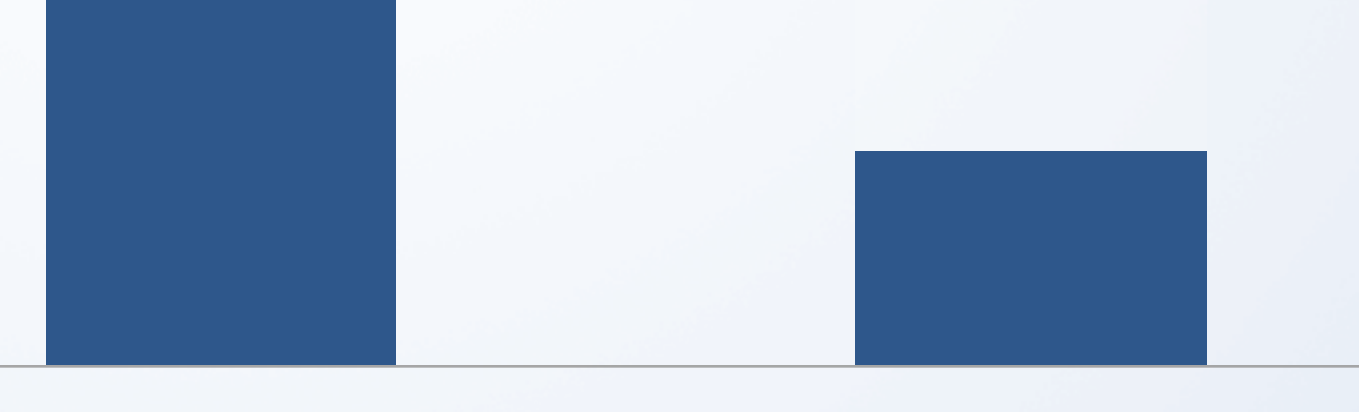

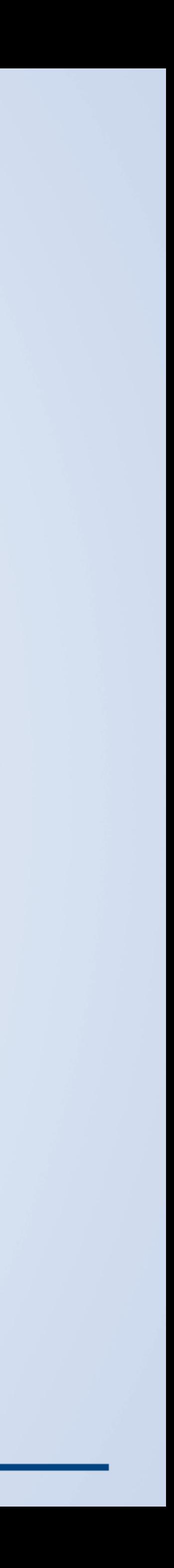

Quelle: <https://www.globalwebindex.com/reports/global-ad-blocking-behavior> für 2020

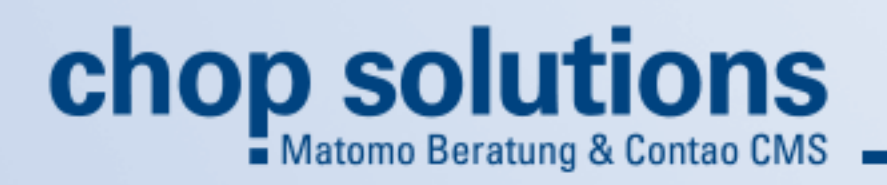

# (III) AdBlock

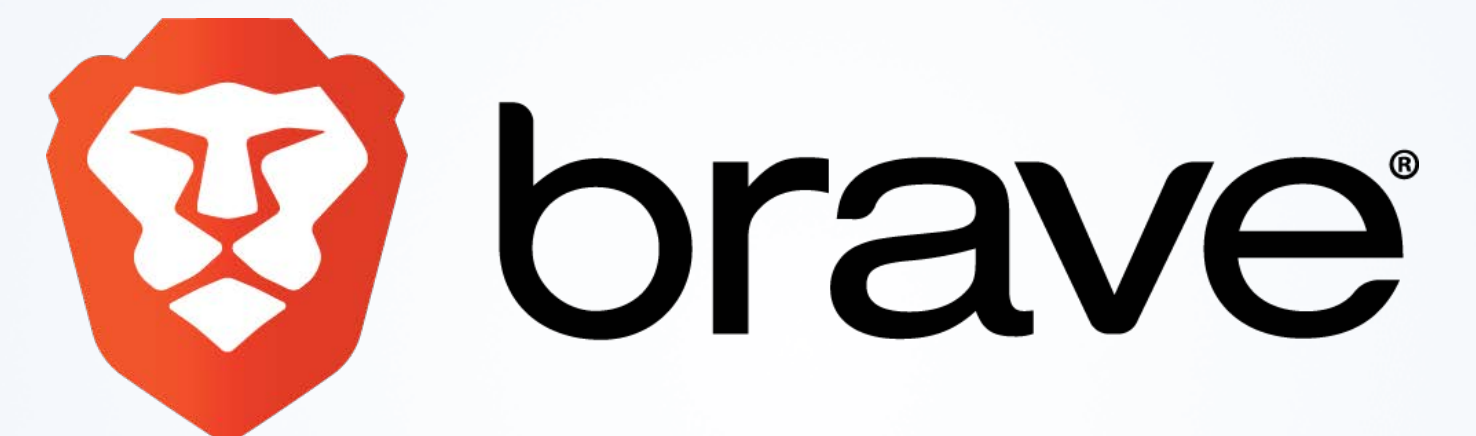

# Lo JuBlock Origin

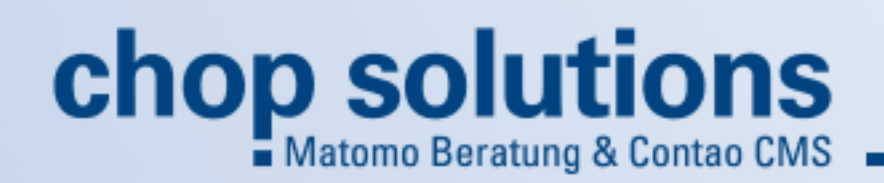

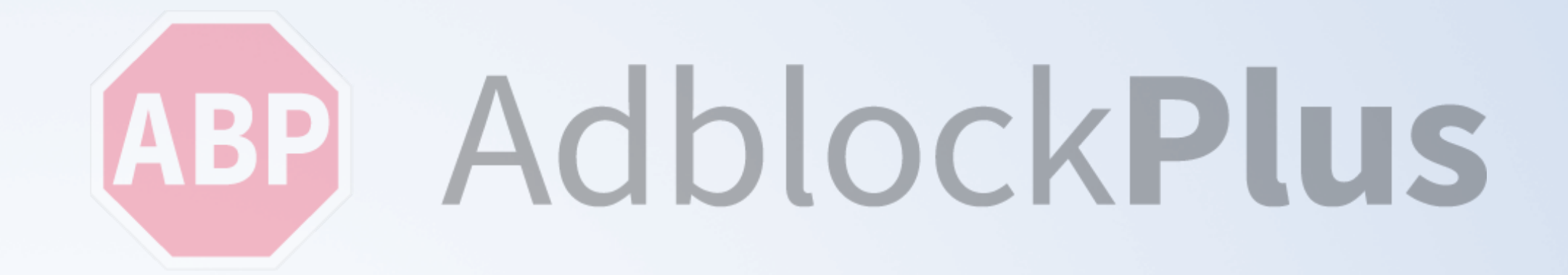

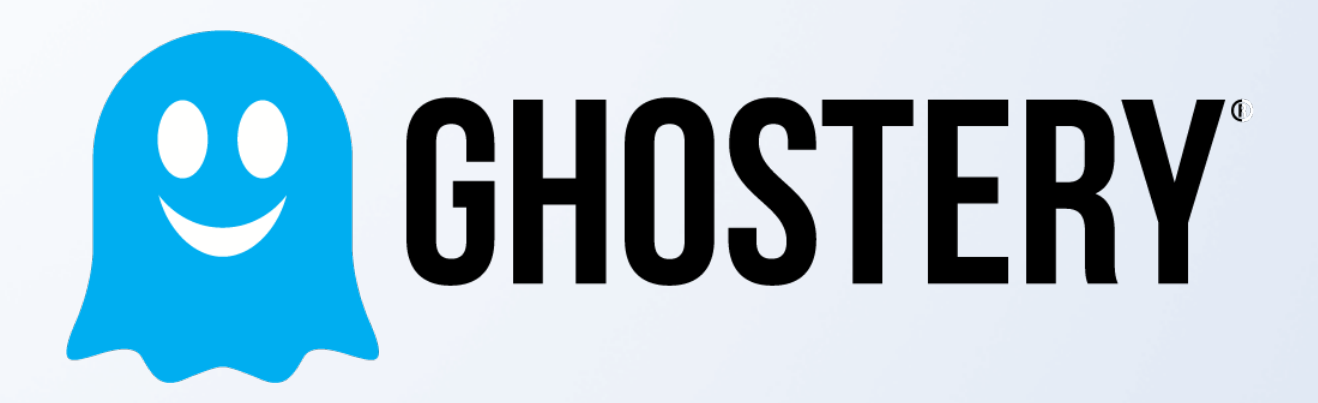

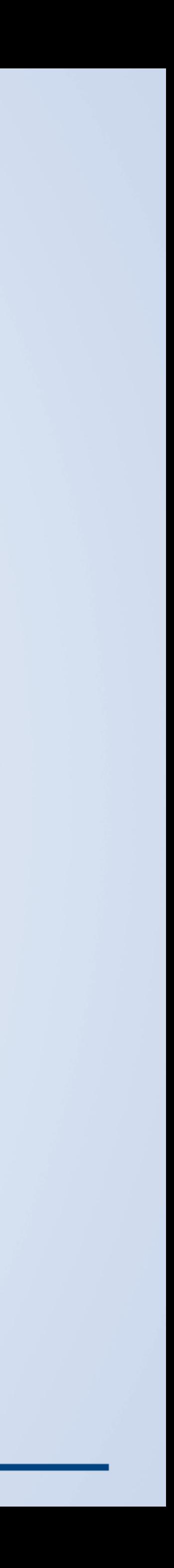

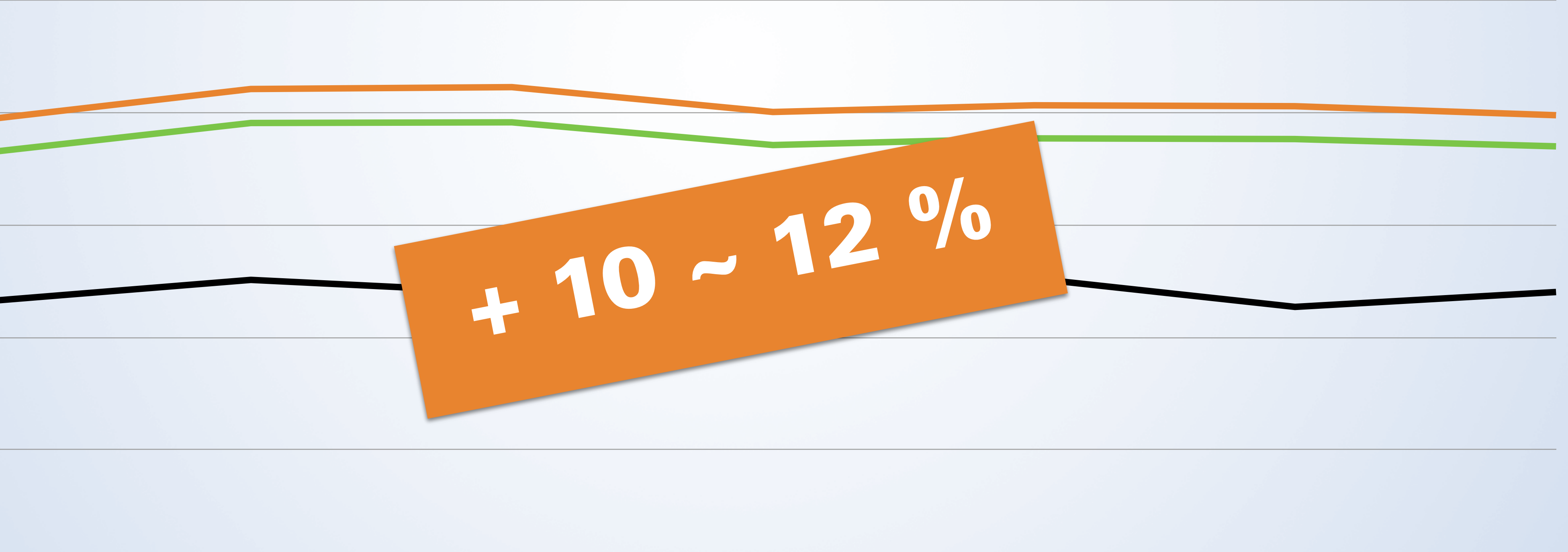

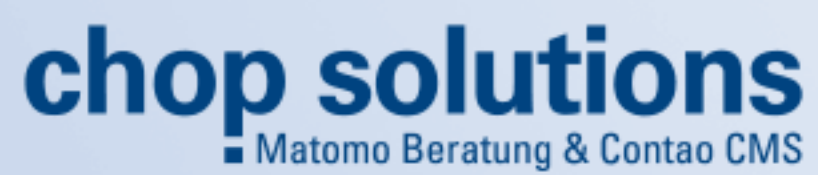

### Google Analytics mit Consent | Matomo Standard | mit AdBlockern

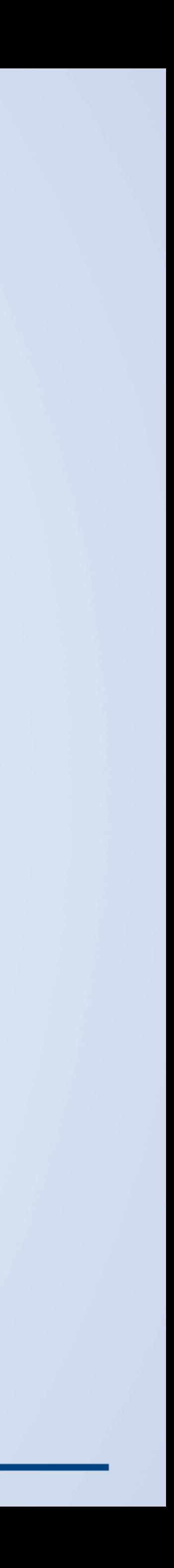

### **Seitenabrufe mit und ohne Adblocker**

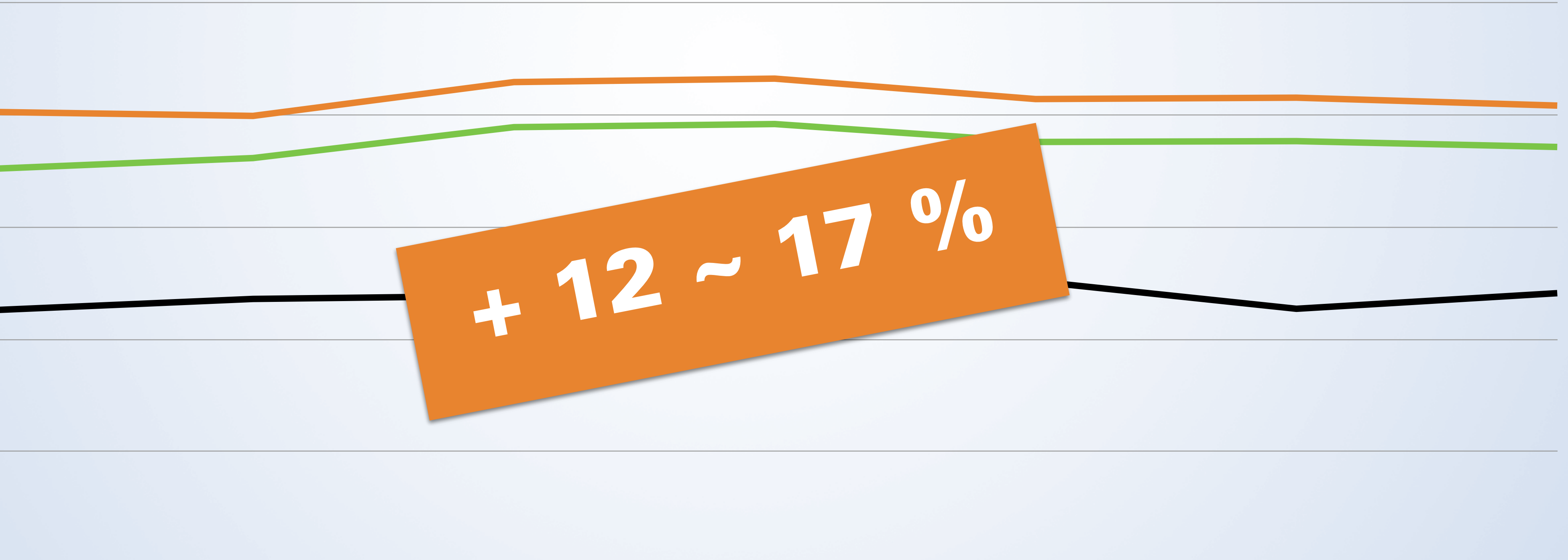

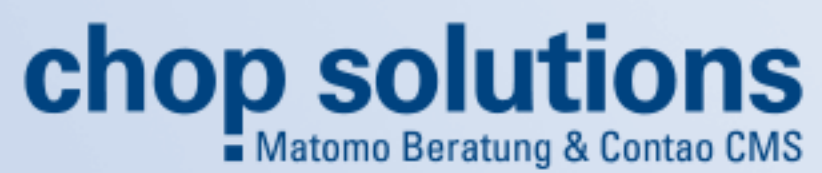

### Google Analytics mit Consent | Matomo Standard | mit AdBlockern

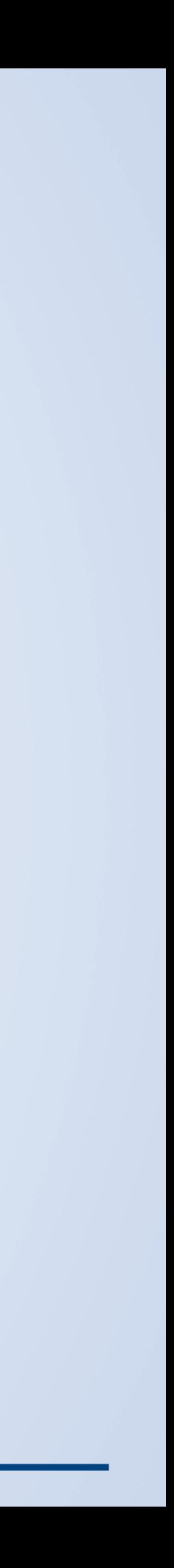

### **Besuche mit und ohne Adblocker**

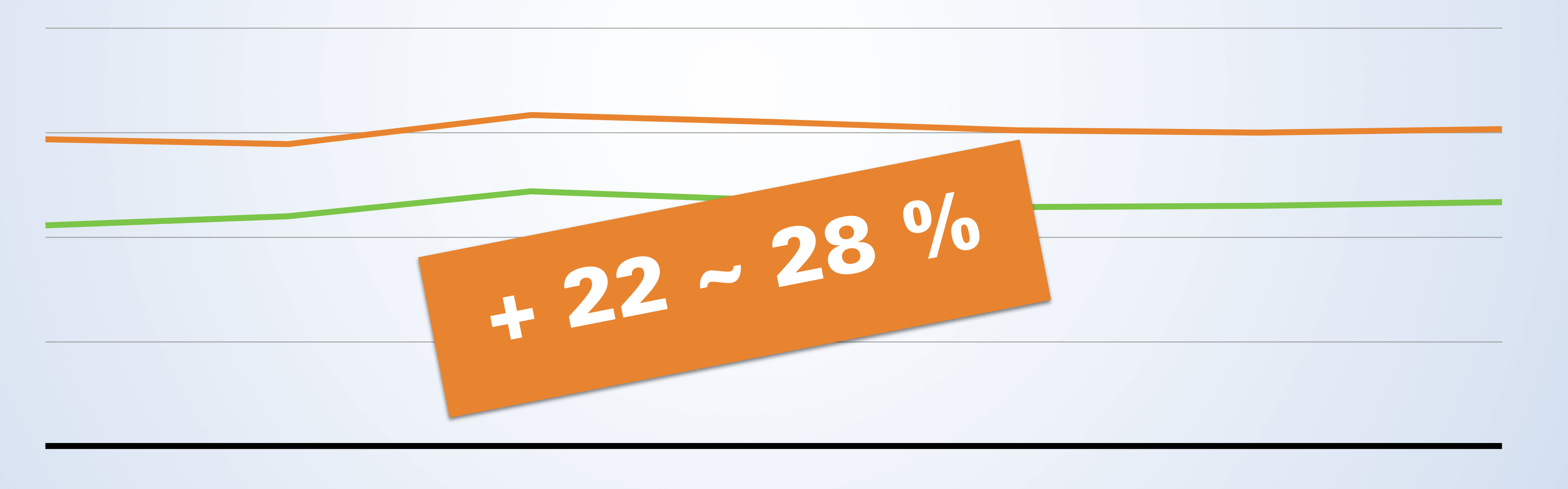

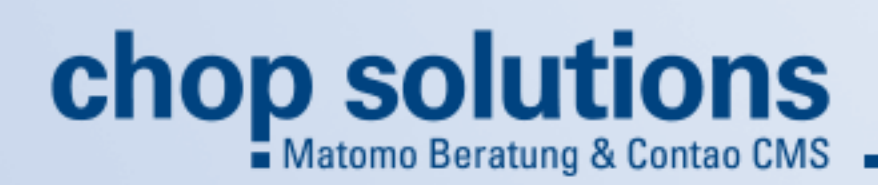

### Google Analytics mit Consent | Matomo Standard | mit AdBlockern

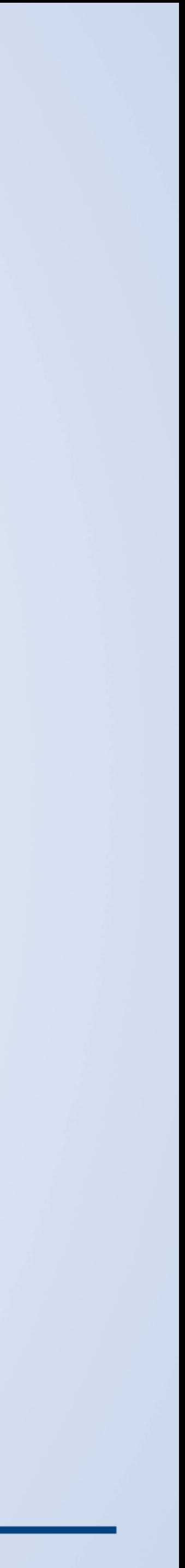

### **Besuchszeit mit und ohne Adblocker**

- **• Seitenabrufe + 10%**
- **• Besucher + 15%**
- **• Besuchzeit + 22%**

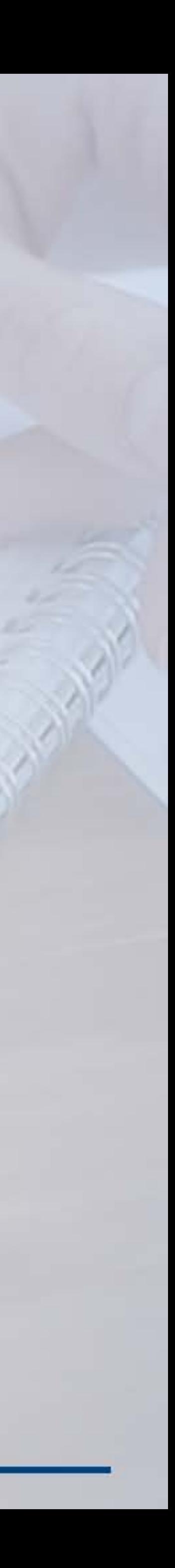

## Hoch einen? **Unmöglich!**

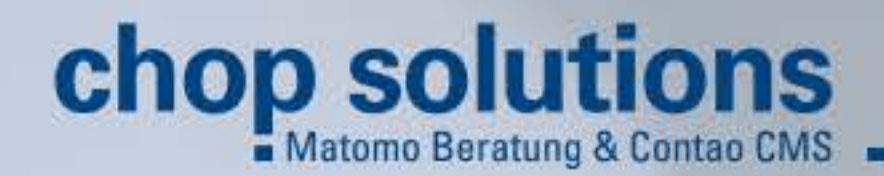

### **Abweichung durch AdBlocker**

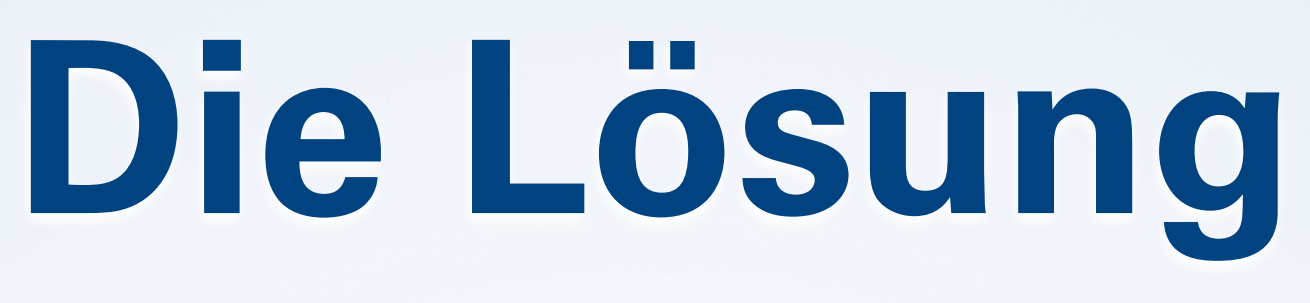

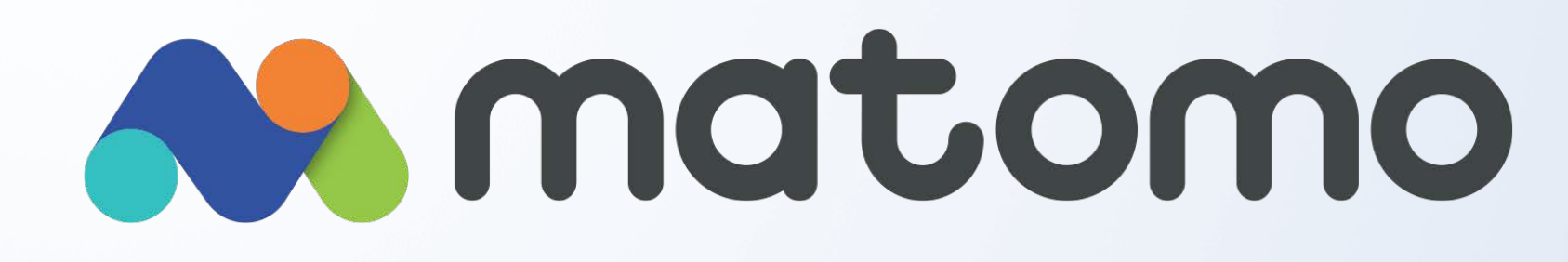

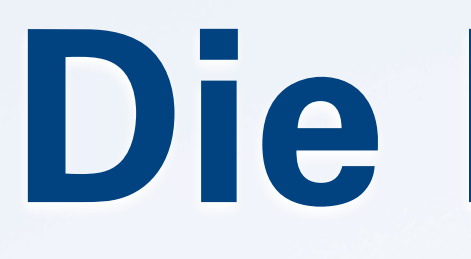

## **Angepasste Scripte & Endpunkte**

# Google<br>Analytics

 $-$  Server Side Tagging  $+$  Out of the box

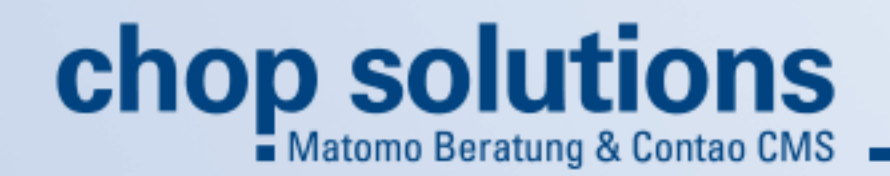

**\$\$\$ kostenlos**

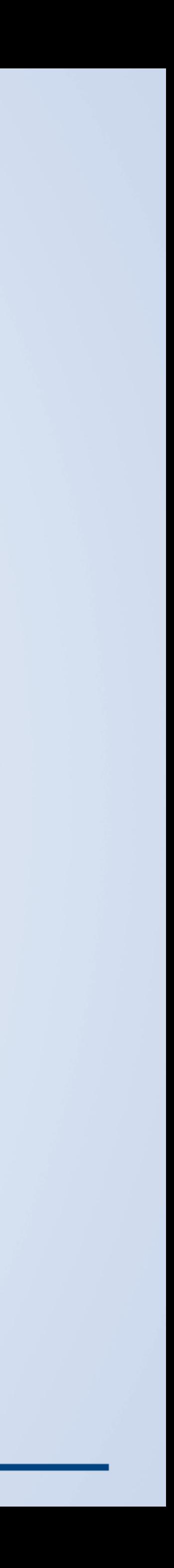

## **Die Lösung bei Matomo**

<script> var paq = window. paq = window. paq || []; \_paq.push(['trackPageView']); \_paq.push(['enableLinkTracking']); (function() { var u="https://matomo.url/"; \_paq.push(['setSiteId', '1']); })(); </script>

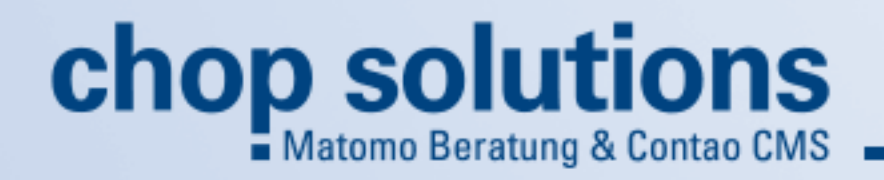

\_paq.push(['setTrackerUrl', u+'**matomo.php**']);

<script src="https://matomo.url/**matomo.js**"></script>

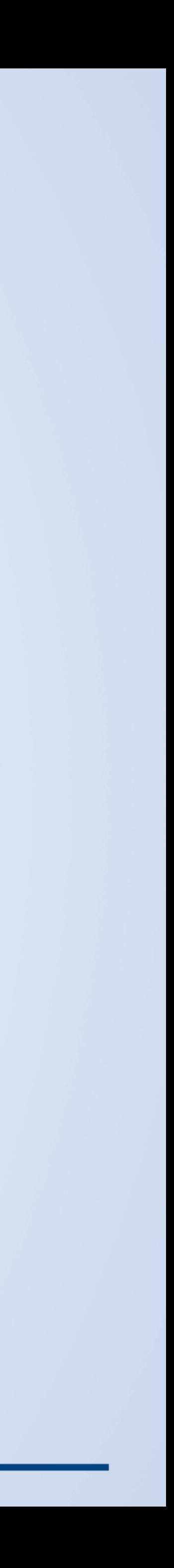

## **Die Lösung bei Matomo**

<script> var paq = window. paq = window. paq || []; \_paq.push(['trackPageView']); \_paq.push(['enableLinkTracking']); (function() { var u="https://matomo.url/"; \_paq.push(['setTrackerUrl', u+'**js/**']); \_paq.push(['setSiteId', '1']); })(); </script> <script src="https://matomo.url/**js/**"></script>

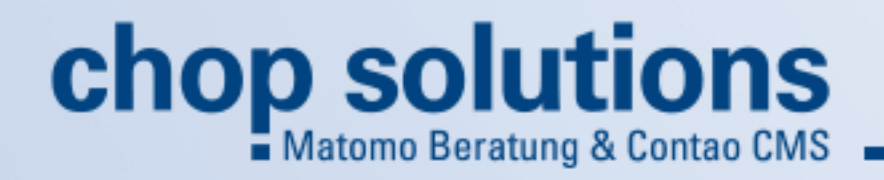

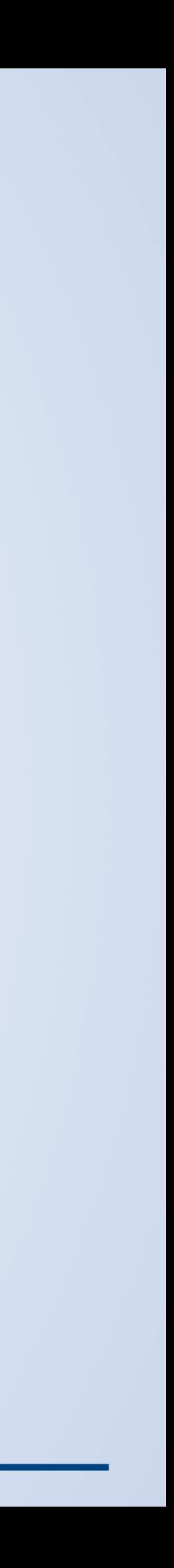

## **Zugriff auf Webseiten**

### **Besuche von Menschen**

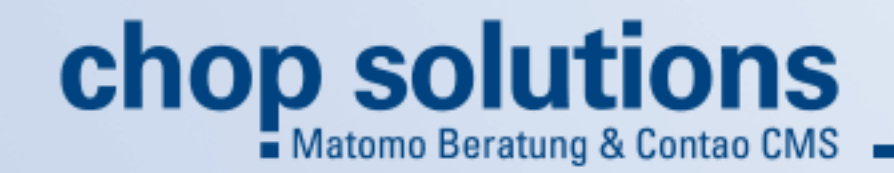

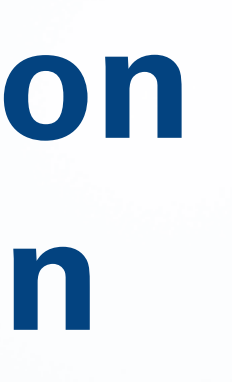

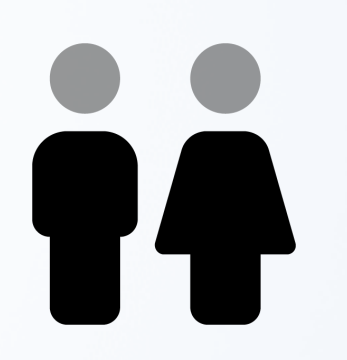

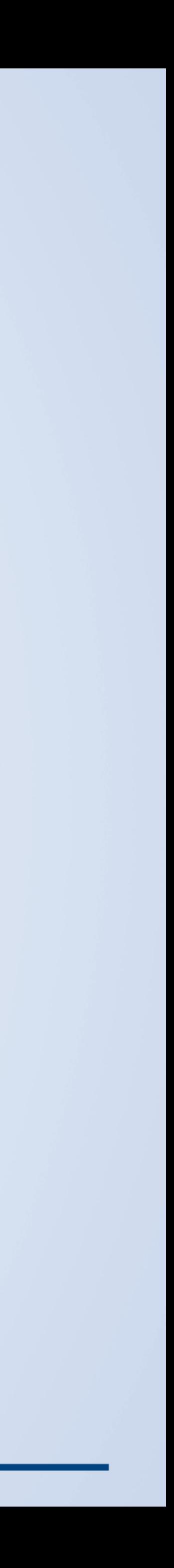

## **Zugriff auf Webseiten**

**48%**

**24%**

**28%**

### **Unschädliche Bots**

### **Besuche von Menschen**

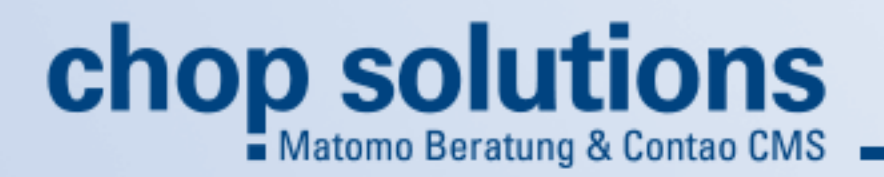

### **Impersonator Bots**

Hacker & Spammer

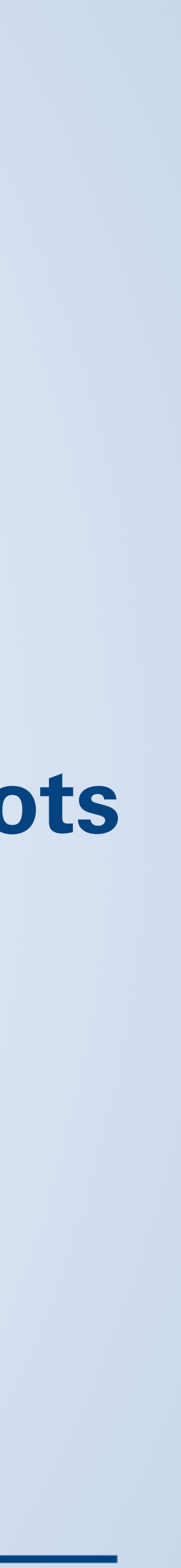

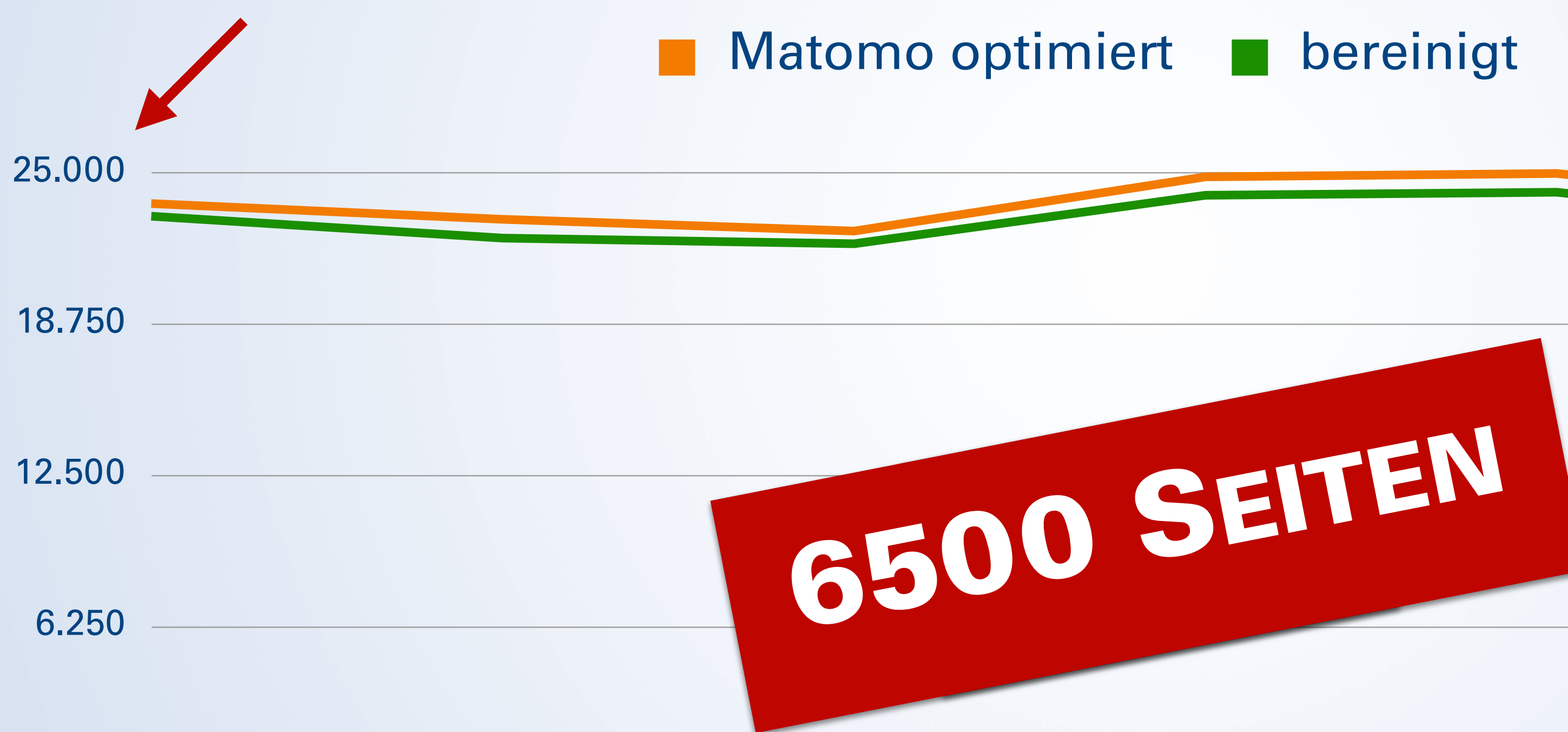

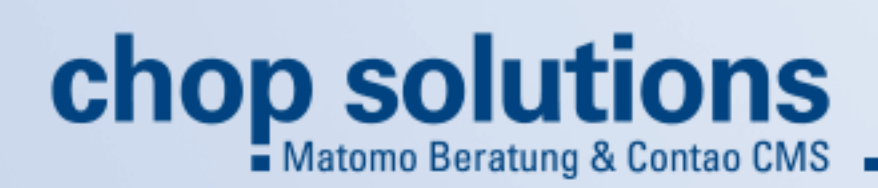

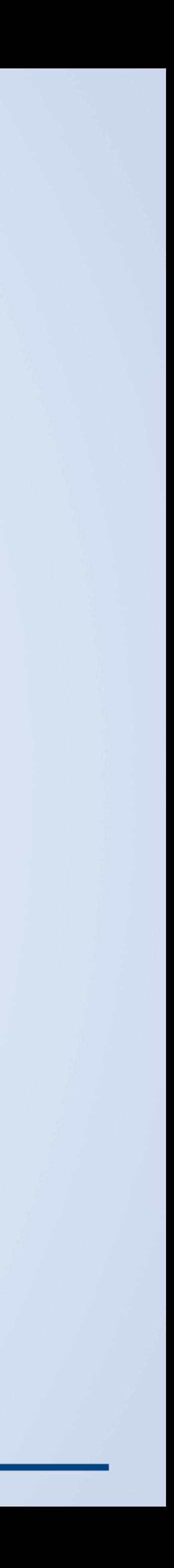

### **Seitenabrufe mit und ohne Impersonator Bots**

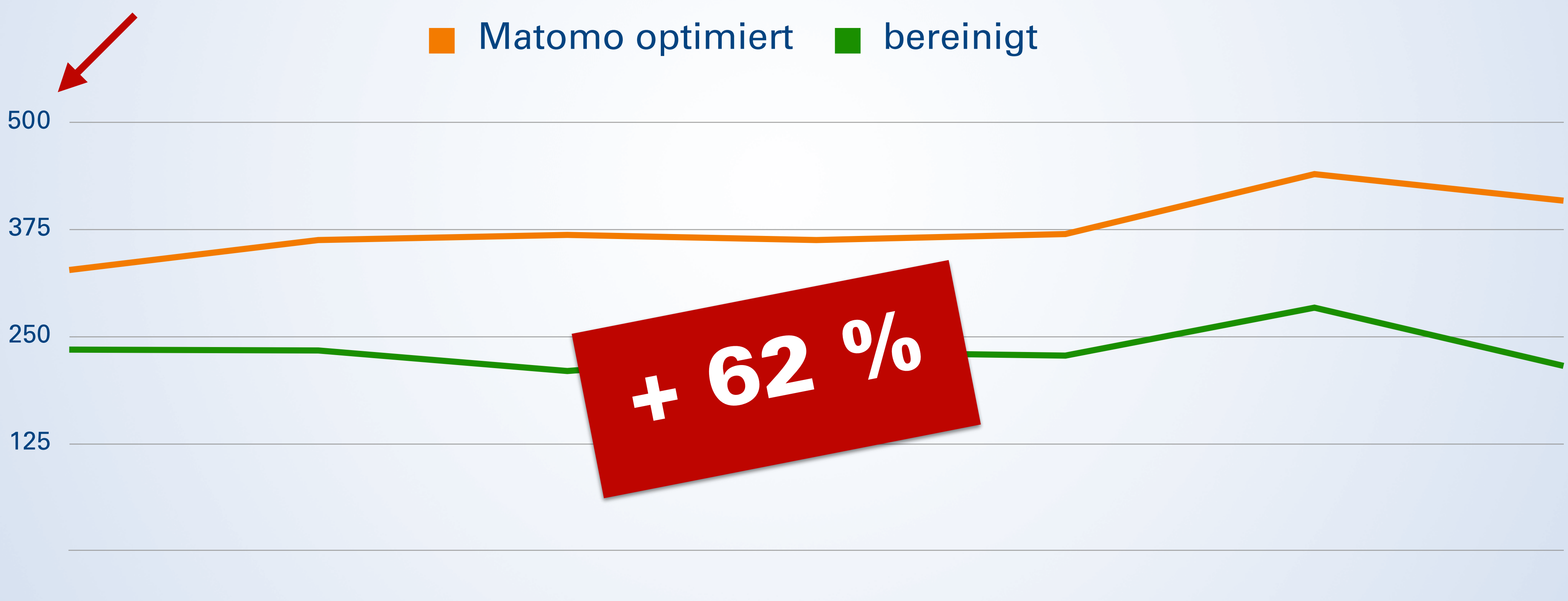

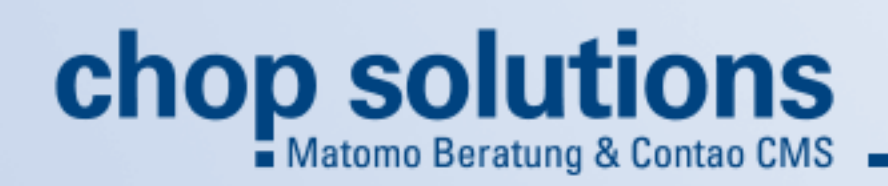

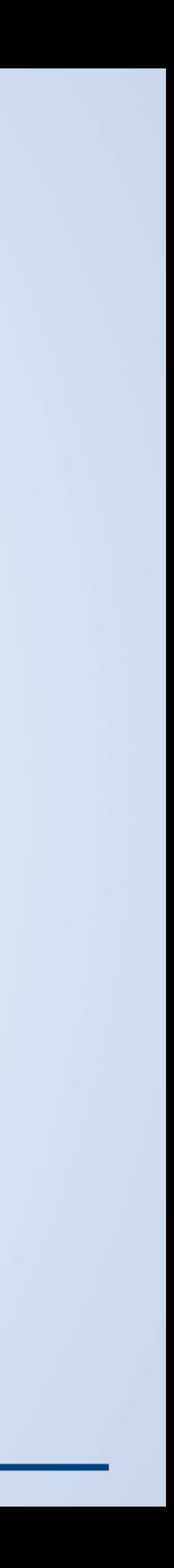

### **Seitenabrufe mit und ohne Impersonator Bots**

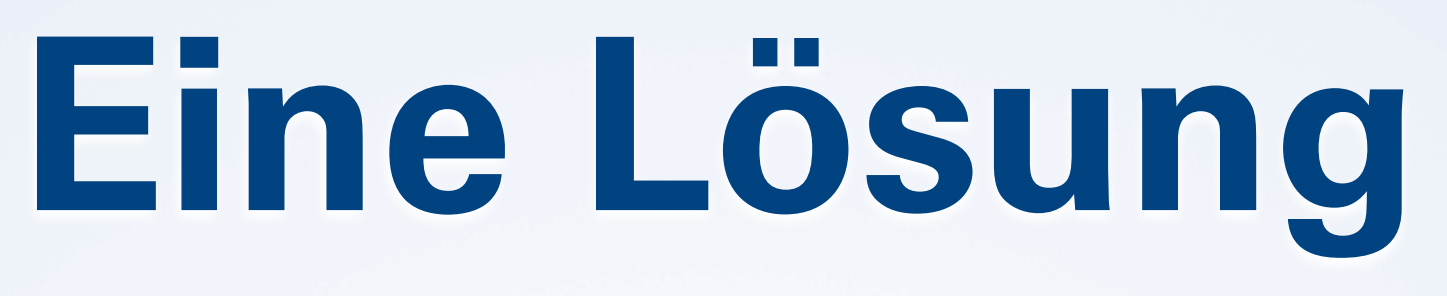

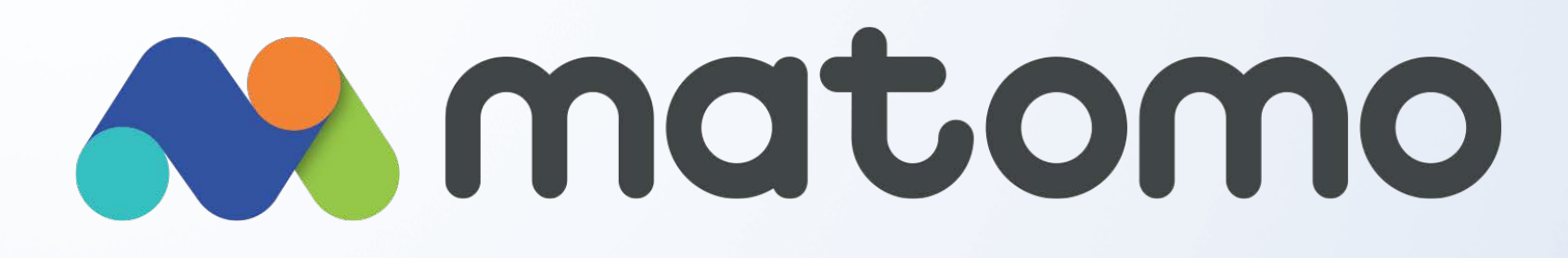

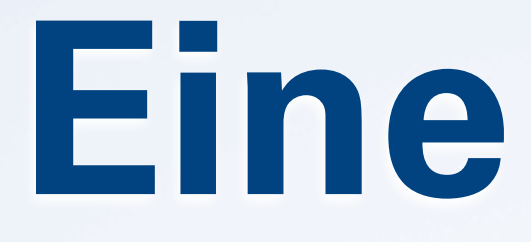

### **Cloud IP-Segmente filtern**

# **Analytics**

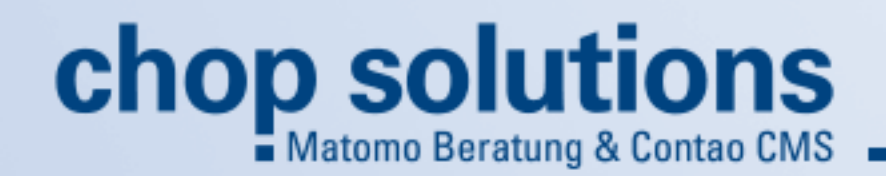

**– nicht verfügbar + kostenloses Plugin**

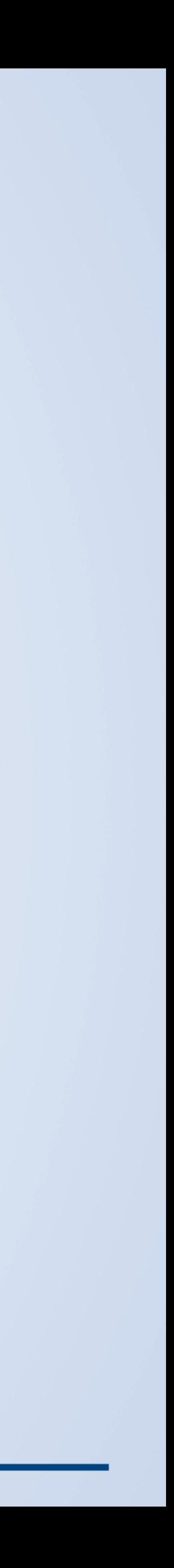

## **Tracking Spam Prevention**

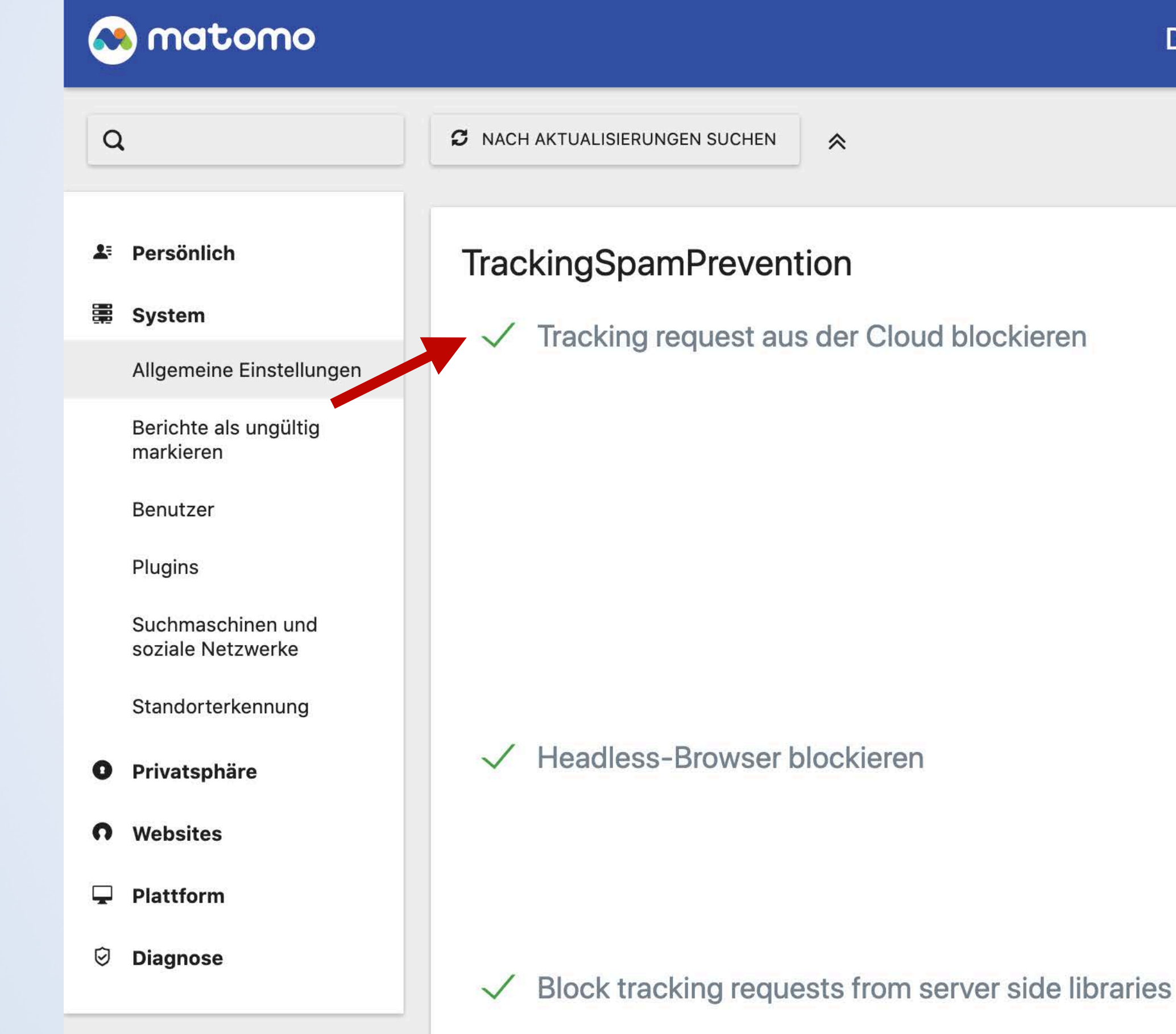

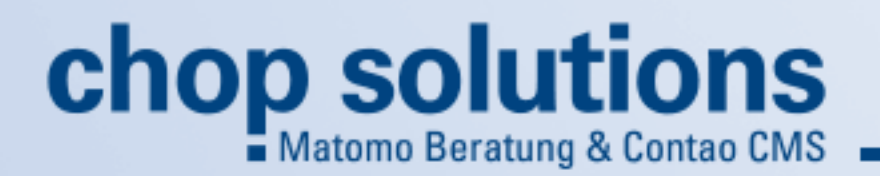

**Dashboard** 

**Alle Websites** 

**Tag Manager** 

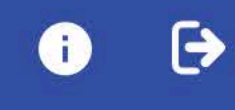

 $\bullet$ 

Wenn angewählt, werden Trackinganfragen welche von Cloud Providern wie AWS, Azure, Digital Ocean, Google Cloud und Oracle kommen, blockiert. Wenn Sie nur mit der Hilfe des JavaScript Trackers tracken, sollte es sicher sein, diese Einstellung zu aktivieren, weil Tracking Anfragen von Personen üblicherweise nicht aus der Cloud kommen. Trotzdem ist es möglich, dass fälschlicherweise einzelne Anfragen blockiert werden, wenn ein Benutzer VPN (Virtual Private Network) über einen dieser Cloud Dienste verwendet. Das sollten aber sehr wenige Benutzer sein. Dieses Feature zu aktivieren wird dazu führen, dass Ihre Server die aktuelle Liste der IP Bereichen von Google, AWS und Azure Servern abruft.

Headless-Browser sind Browser ohne Benutzerschnittstelle und werden normalerweise für Automatisierungen eingesetzt. Wenn Sie normale Webseiten oder Apps haben, sollte es sicher sein, diese Einstellung zu aktivieren. Sie blockiert zusätzliche Bots und Spamanfragen, welche sonst nicht entdeckt würden.

Enable this feature if you are tracking only using JavaScript Tracker. It will block tracking requests from server side libraries like curl, HTTP, Guzzle, and Postman. Generally, if you are

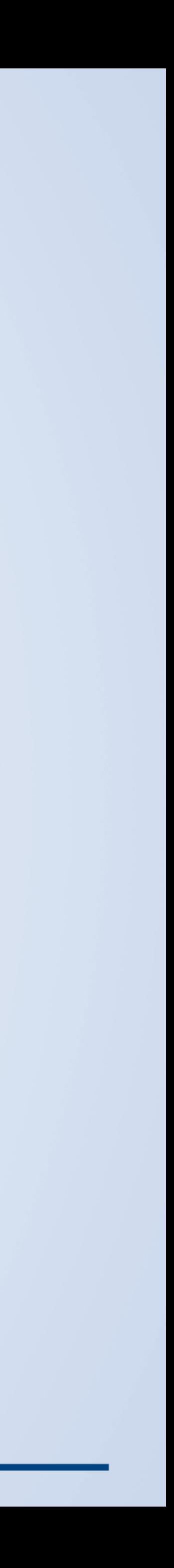

## **Tracking Spam Prevention**

### **Co** matomo

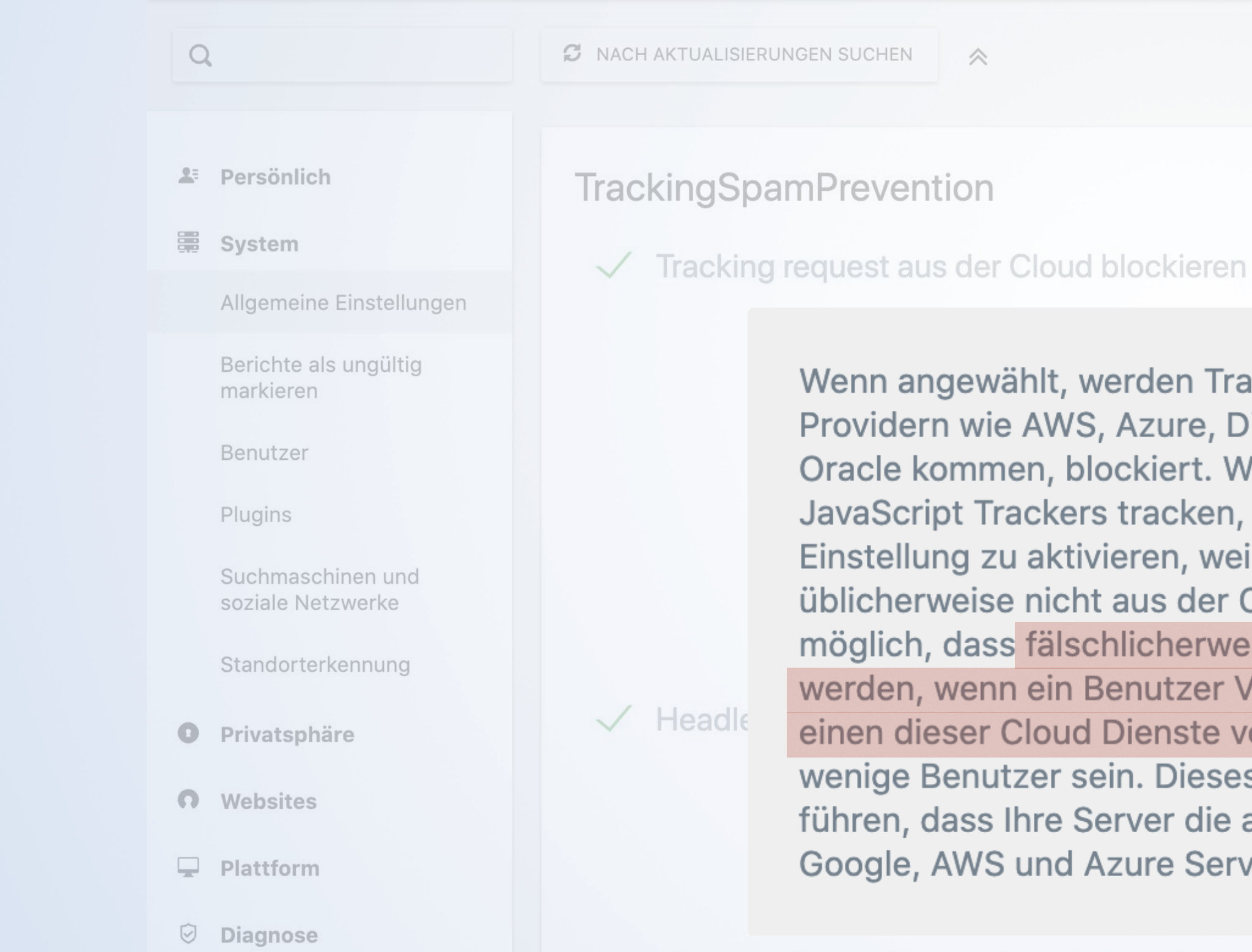

 $\checkmark$  Block tracking requests from server side libraries

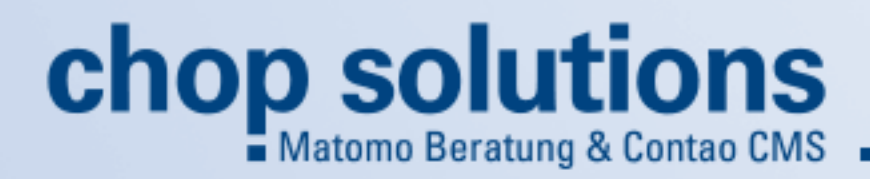

Dashboard Alle Websites Tag Manager  $\phi \bullet \Theta$ 

Wenn angewählt, werden Trackinganfragen welche von Cloud

Wenn angewählt, werden Trackinganfragen welche von Cloud Providern wie AWS, Azure, Digital Ocean, Google Cloud und Oracle kommen, blockiert. Wenn Sie nur mit der Hilfe des JavaScript Trackers tracken, sollte es sicher sein, diese Einstellung zu aktivieren, weil Tracking Anfragen von Personen üblicherweise nicht aus der Cloud kommen. Trotzdem ist es möglich, dass fälschlicherweise einzelne Anfragen blockiert werden, wenn ein Benutzer VPN (Virtual Private Network) über einen dieser Cloud Dienste verwendet. Das sollten aber sehr wenige Benutzer sein. Dieses Feature zu aktivieren wird dazu führen, dass Ihre Server die aktuelle Liste der IP Bereichen von Google, AWS und Azure Servern abruft.

Google Cloud und nit der Hilfe des ler sein, diese fragen von Personen n. Trotzdem ist es Anfragen blockiert 'rivate Network) über is sollten aber sehr aktivieren wird dazu der IP Bereichen von

iutzerschnittstelle und gen eingesetzt. Wenn sollte es sicher sein, ert zusätzliche Bots itdeckt würden.

Enable this feature if you are tracking only using **JavaScript** Tracker. It will block tracking requests from server side libraries like curl, HTTP, Guzzle, and Postman. Generally, if you are

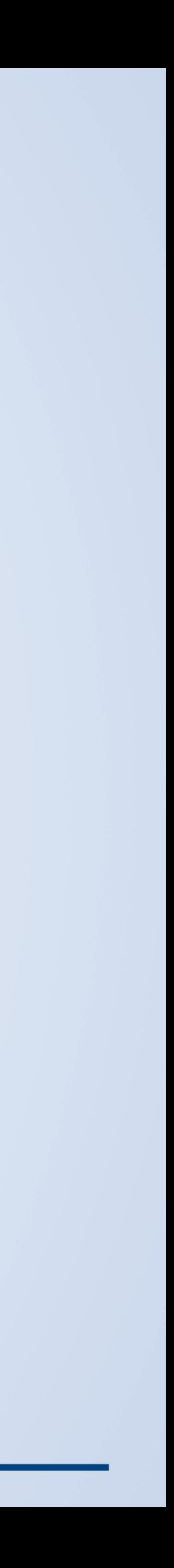

## **Eine weitere Lösung**

### **Manuelle Erkennung & Löschung**

# **A**<br>Analytics

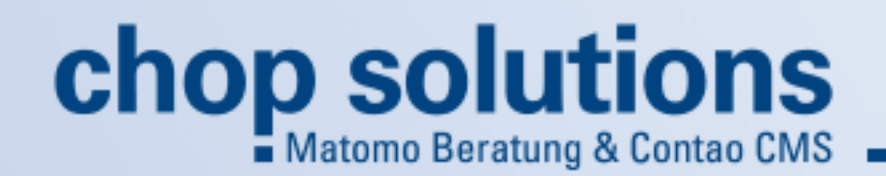

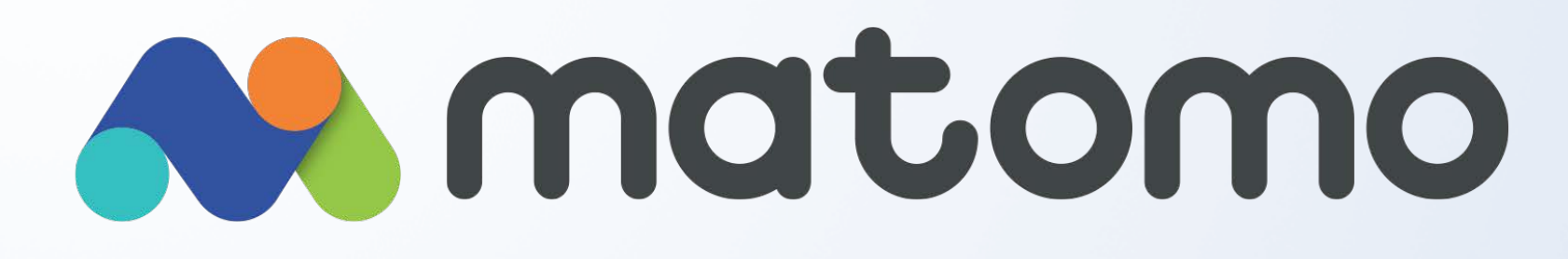

**– nicht verfügbar + kostenloses Plugin**

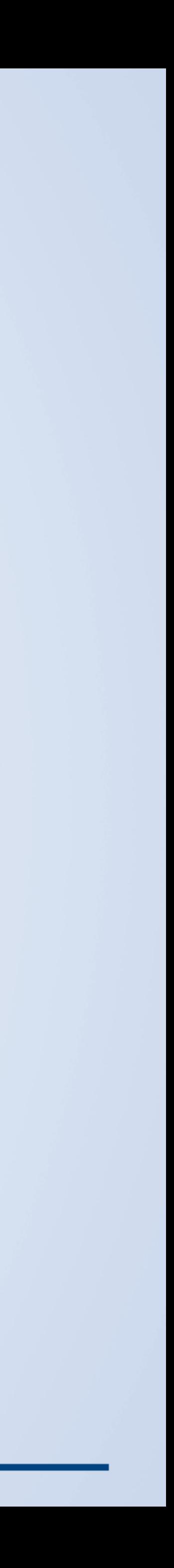

- **• Nahezu 100% der Conversions in Matomo**
- **• Conversions nach Google Ads übergeben** ➡ **In Google Ads als "Offline Conversions" importieren**

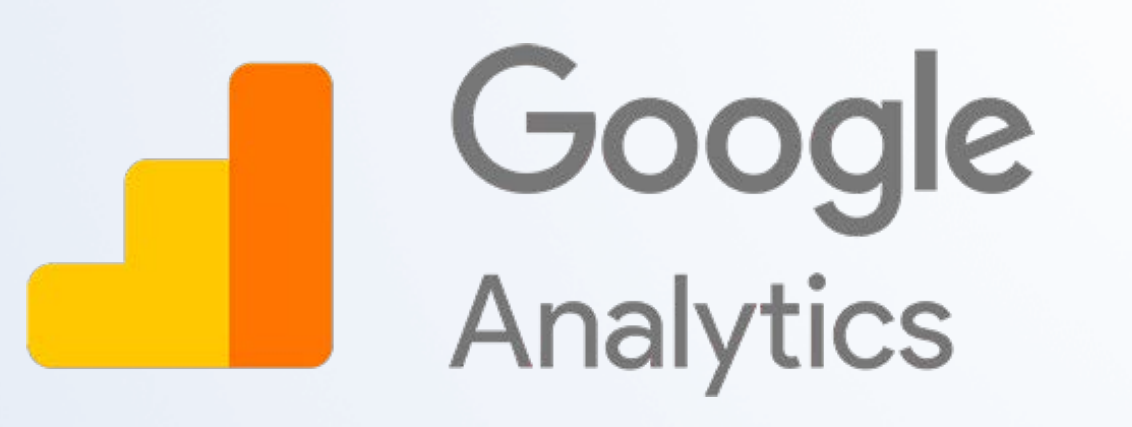

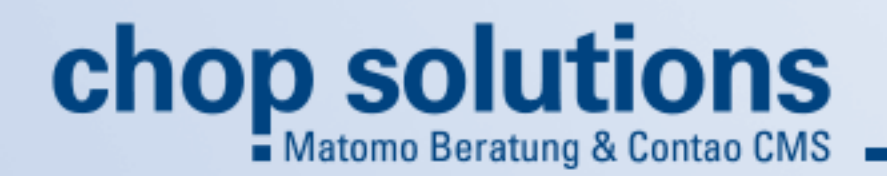

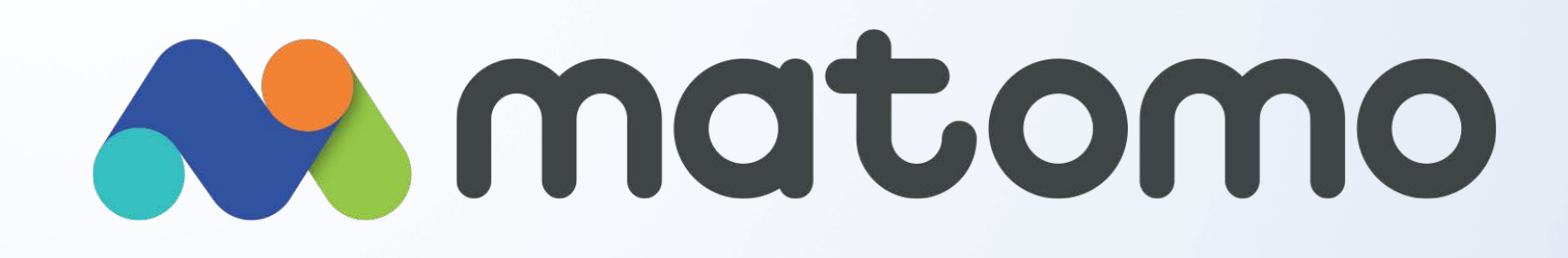

## **Matomo & Google Ads**

**+ direkt integriert + möglich aber – kostenpflichtig**

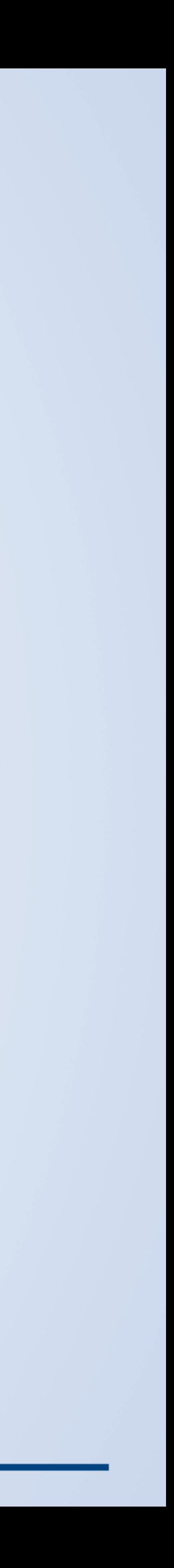

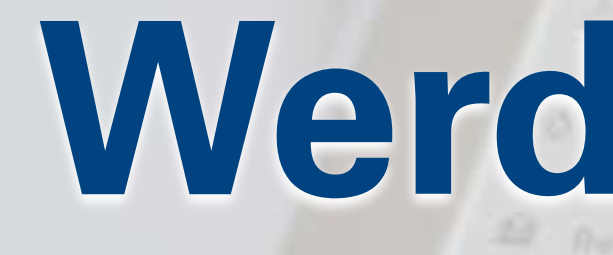

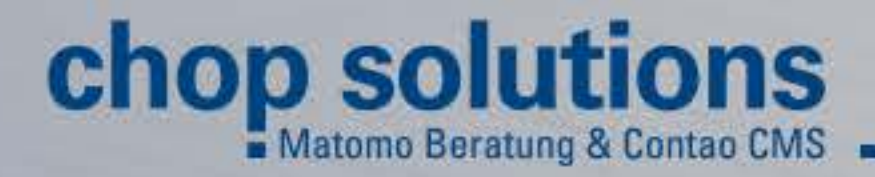

**A.** Newtoner

**R. Magnetin** 

**Y** European

**O** Million

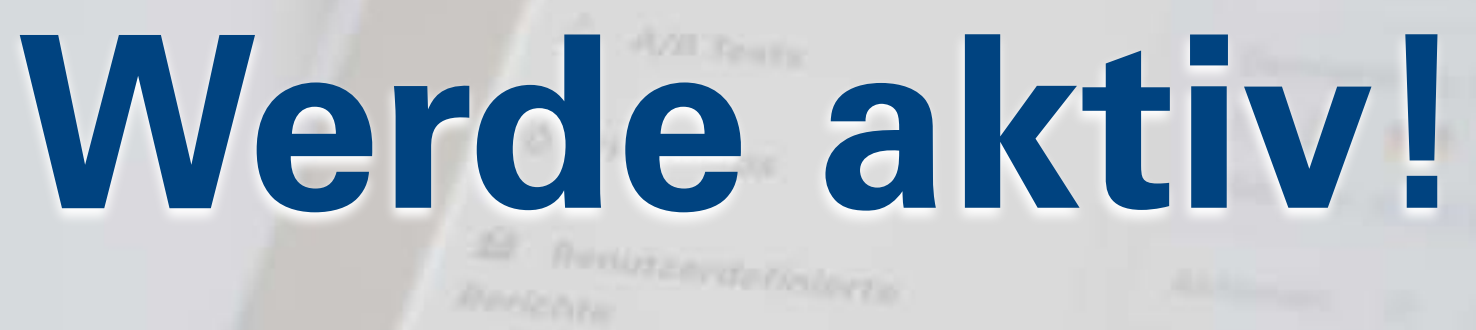

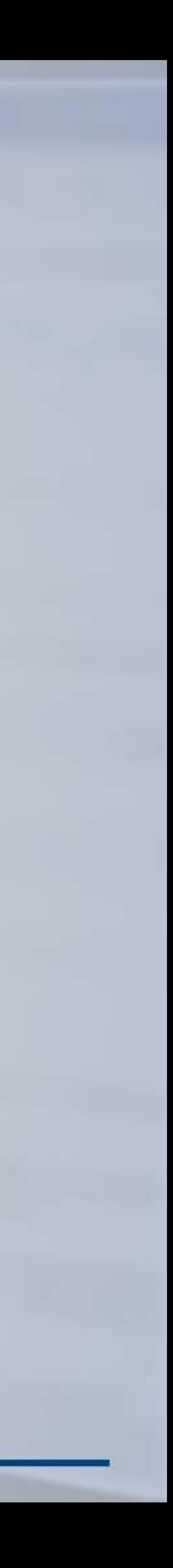

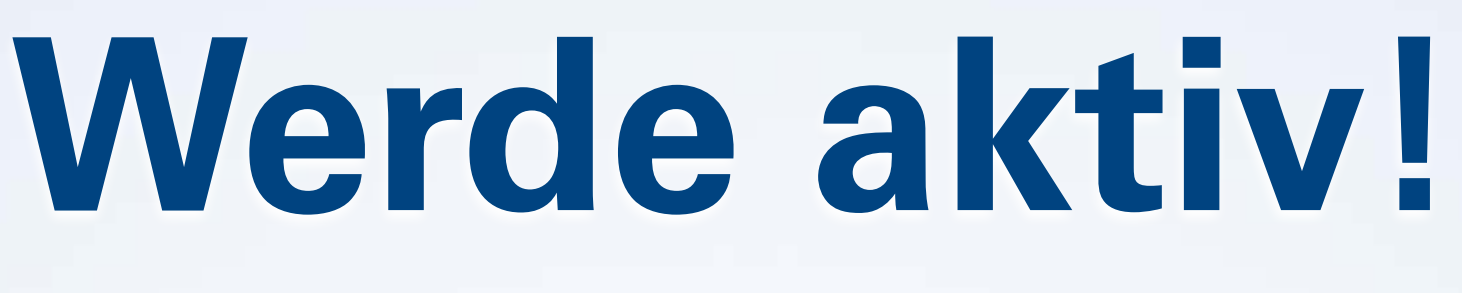

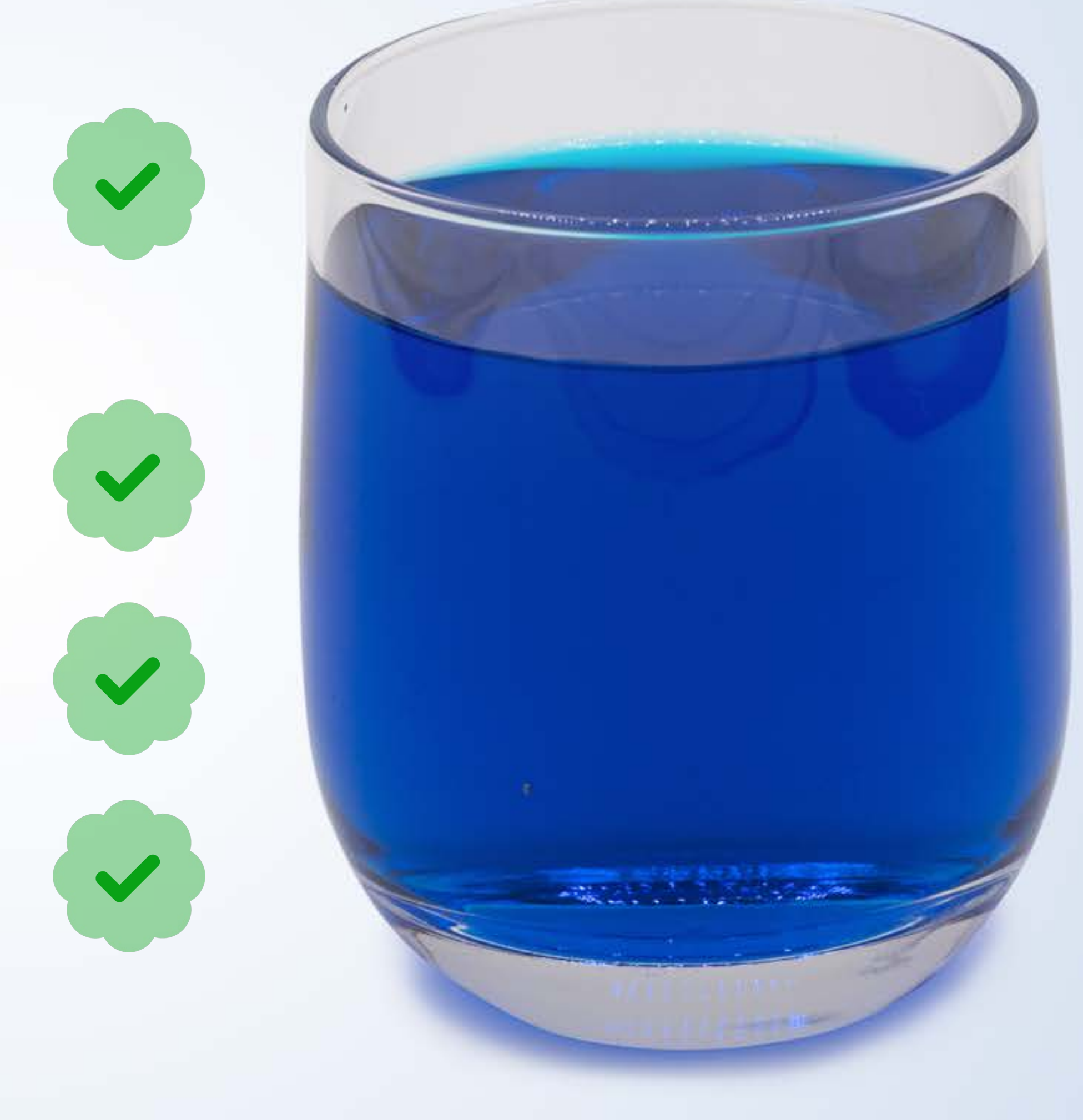

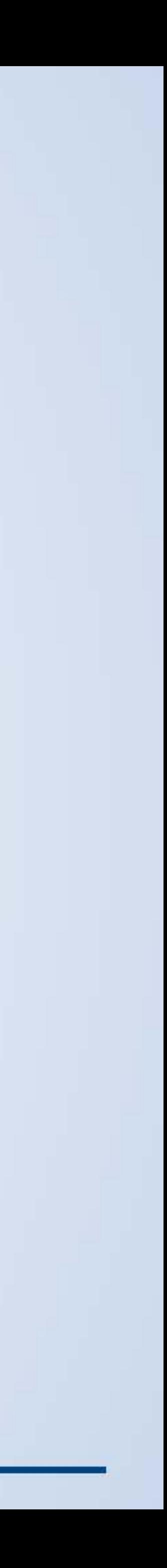

### **• Consent-freie Reichweitenanalyse**

### **• AdBlocker umgehen**

- **• Impersonator Bots filtern**
- **• Google Ads mit Matomo verbinden**

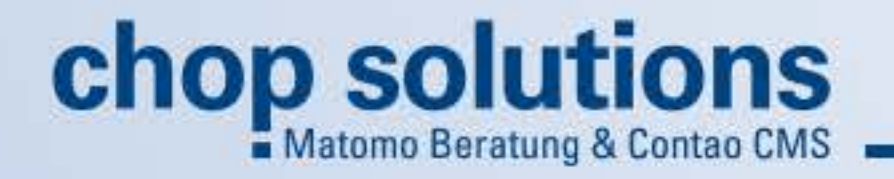

**Immer schön** Deine Ziele **im Auge behalten**

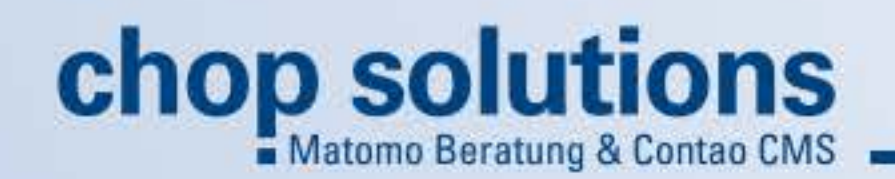

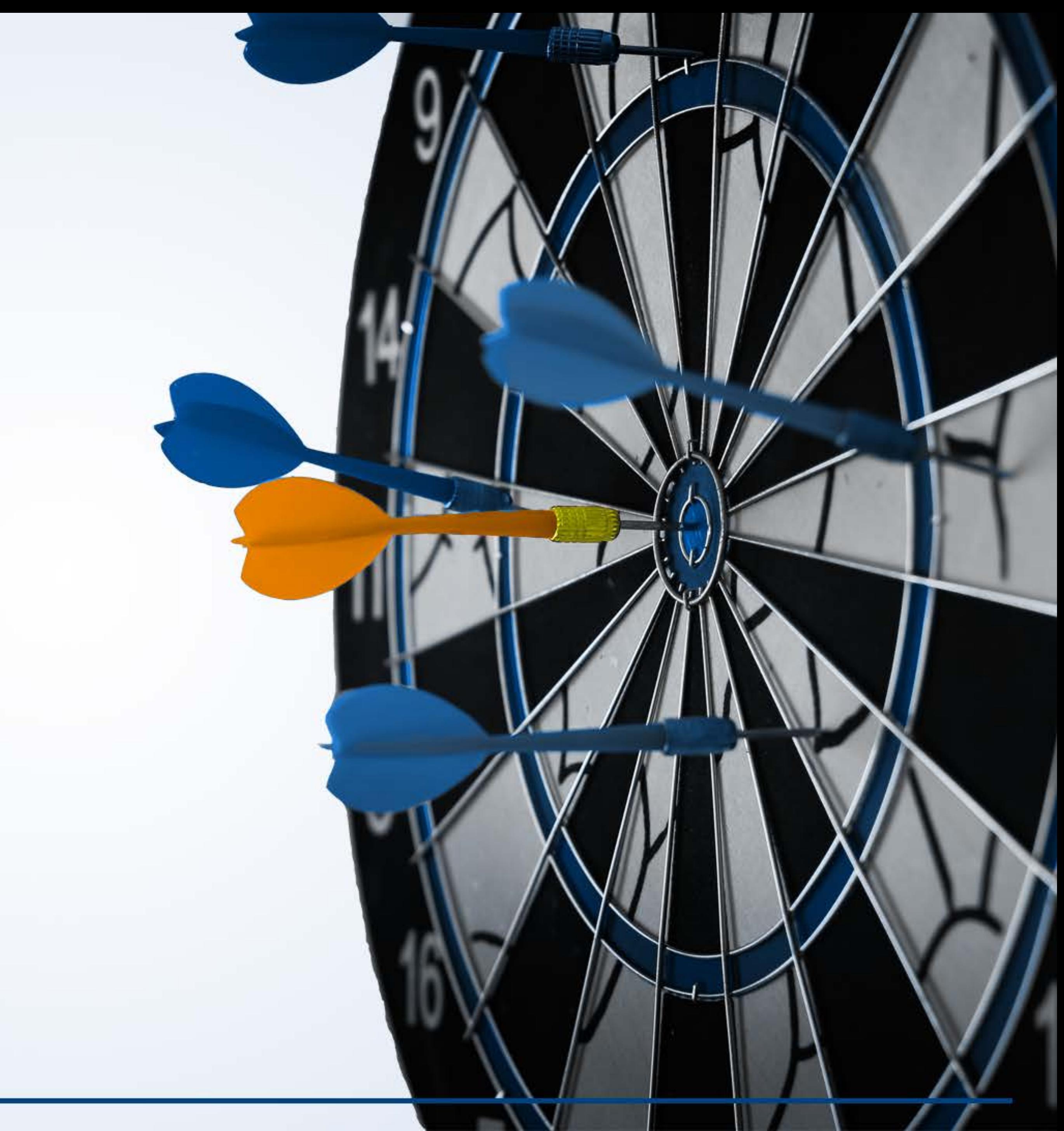